# $\pi$ *irbø/Introduction to Overpass*

Minh Nguyễn State of the Map U.S. 2019

© [Alan Stark](https://commons.wikimedia.org/wiki/File:Mini_Stack_Interchange_of_Interstate_10_-_Loop_202_-_State_Route_51-_at_Night.2010.jpg), CC BY-SA

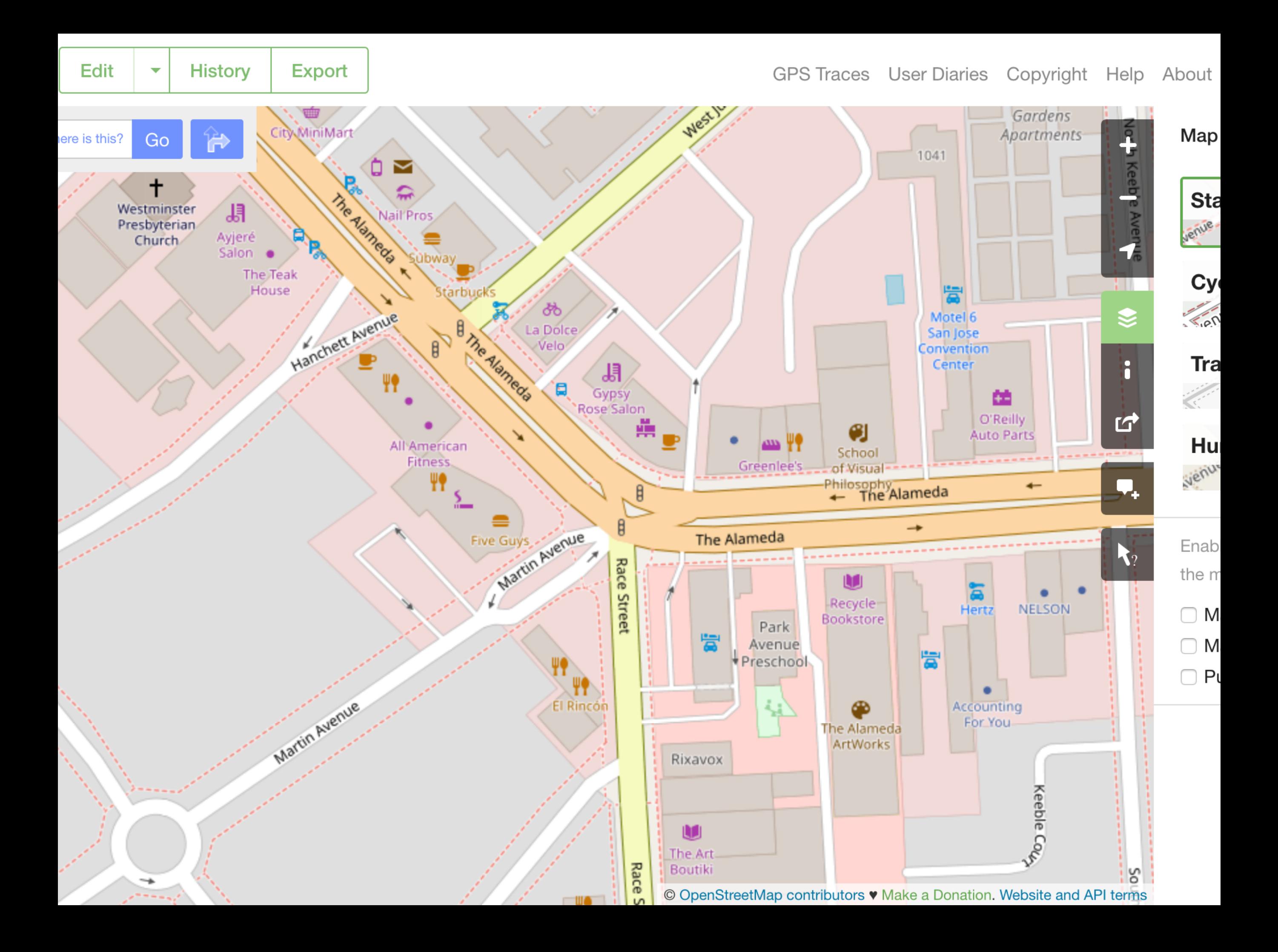

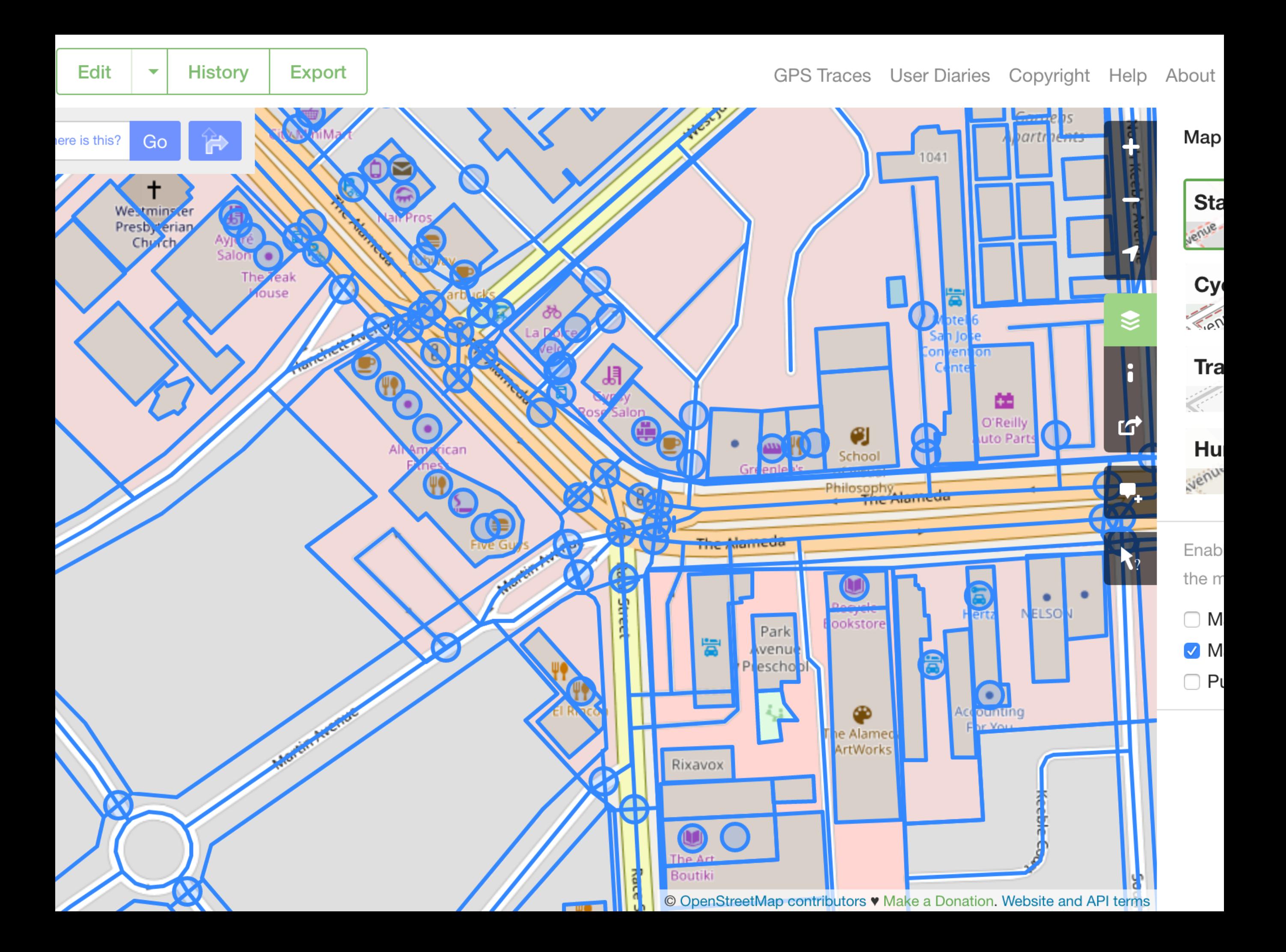

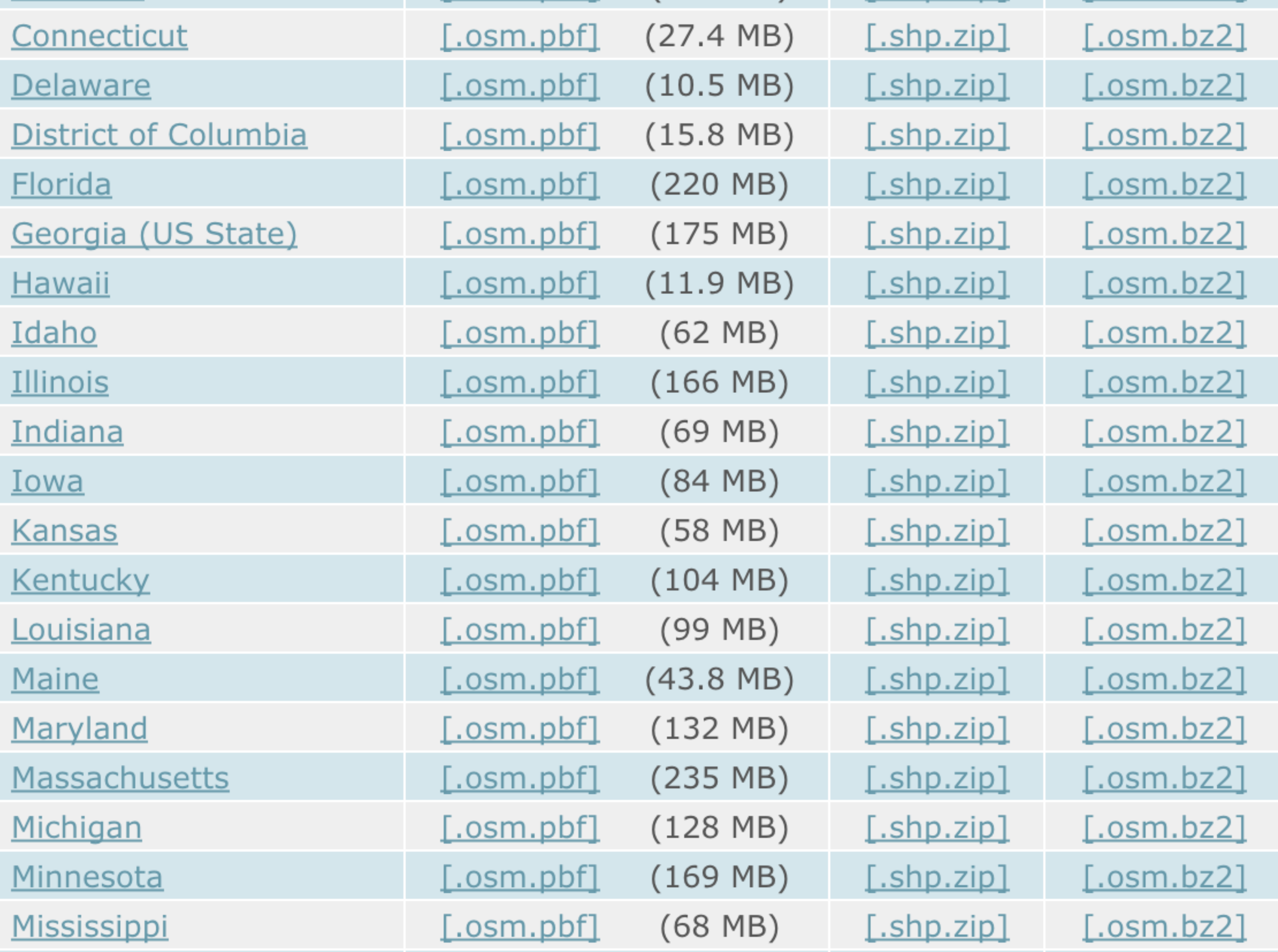

#### **Overpass API Query Form**

```
[0,1; j,0,0] [1,1; m,0,0; i; 25];
\overline{ }\frac{1}{2} \frac{1}{2} \frac{1}{2} \frac{1}{2} \frac{1}{2} \frac{1}{2} \frac{1}{2} \frac{1}{2} \frac{1}{2} \frac{1}{2} \frac{1}{2} \frac{1}{2} \frac{1}{2} \frac{1}{2} \frac{1}{2} \frac{1}{2} \frac{1}{2} \frac{1}{2} \frac{1}{2} \frac{1}{2} \frac{1}{2} \frac{1}{2} );
out body;
|>;
_{out.} skel gt;
```
Query

#### **Overpass API Convert Form**

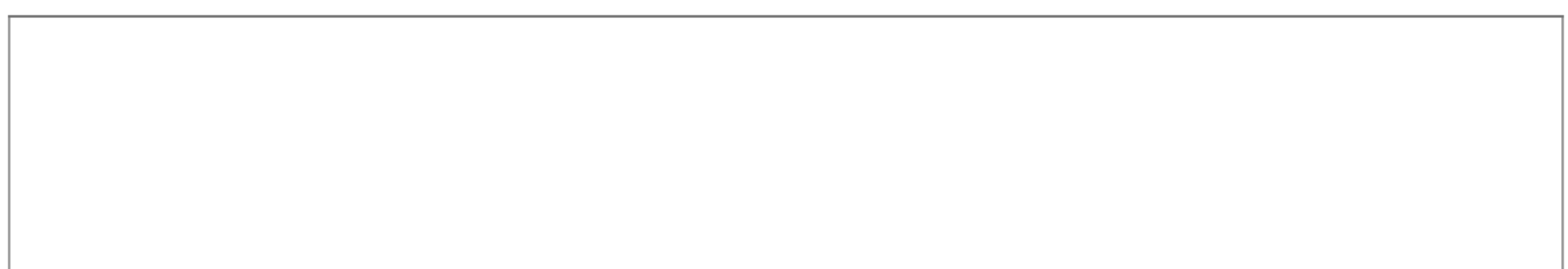

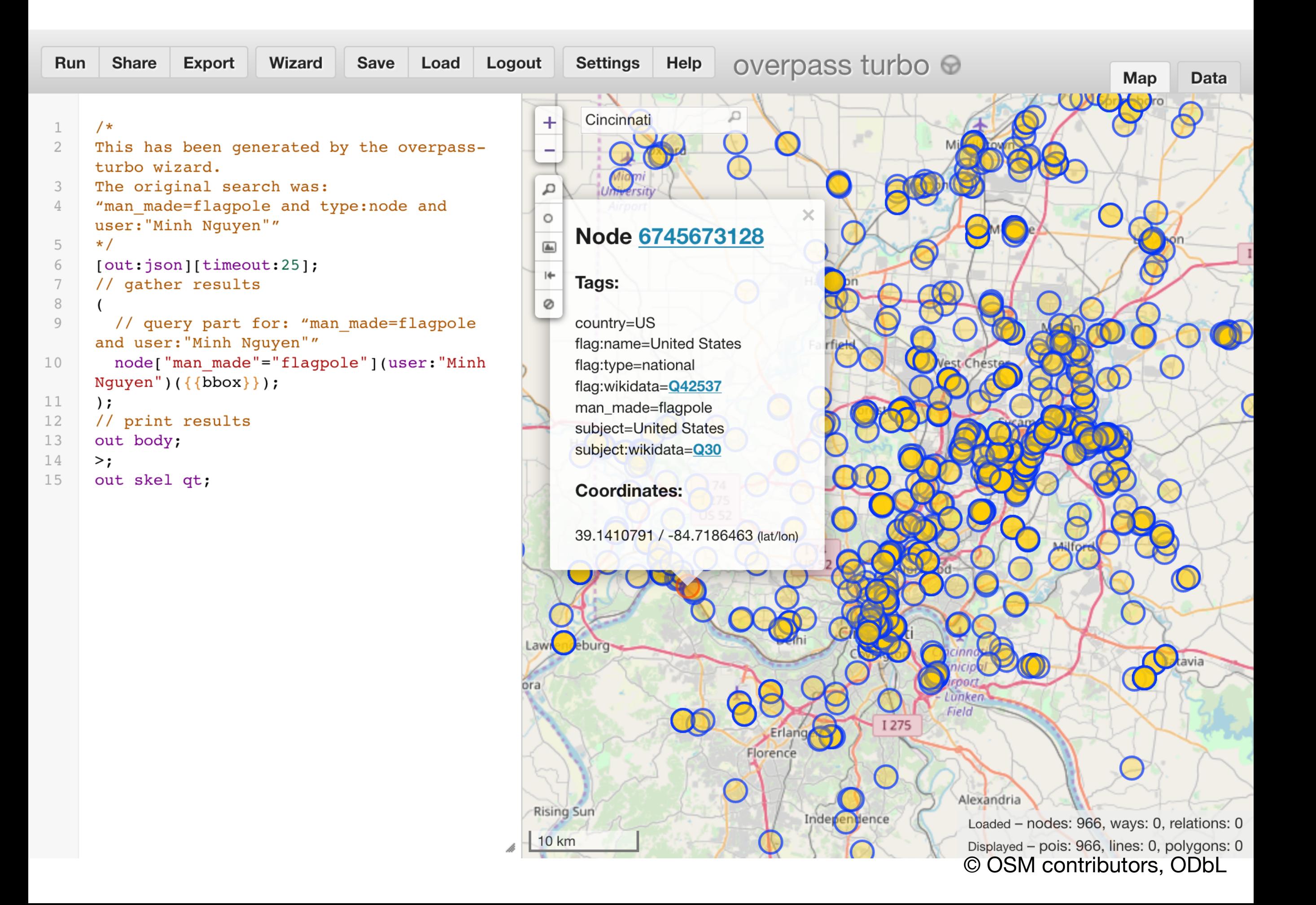

## [overpass-turbo.eu](https://overpass-turbo.eu/)

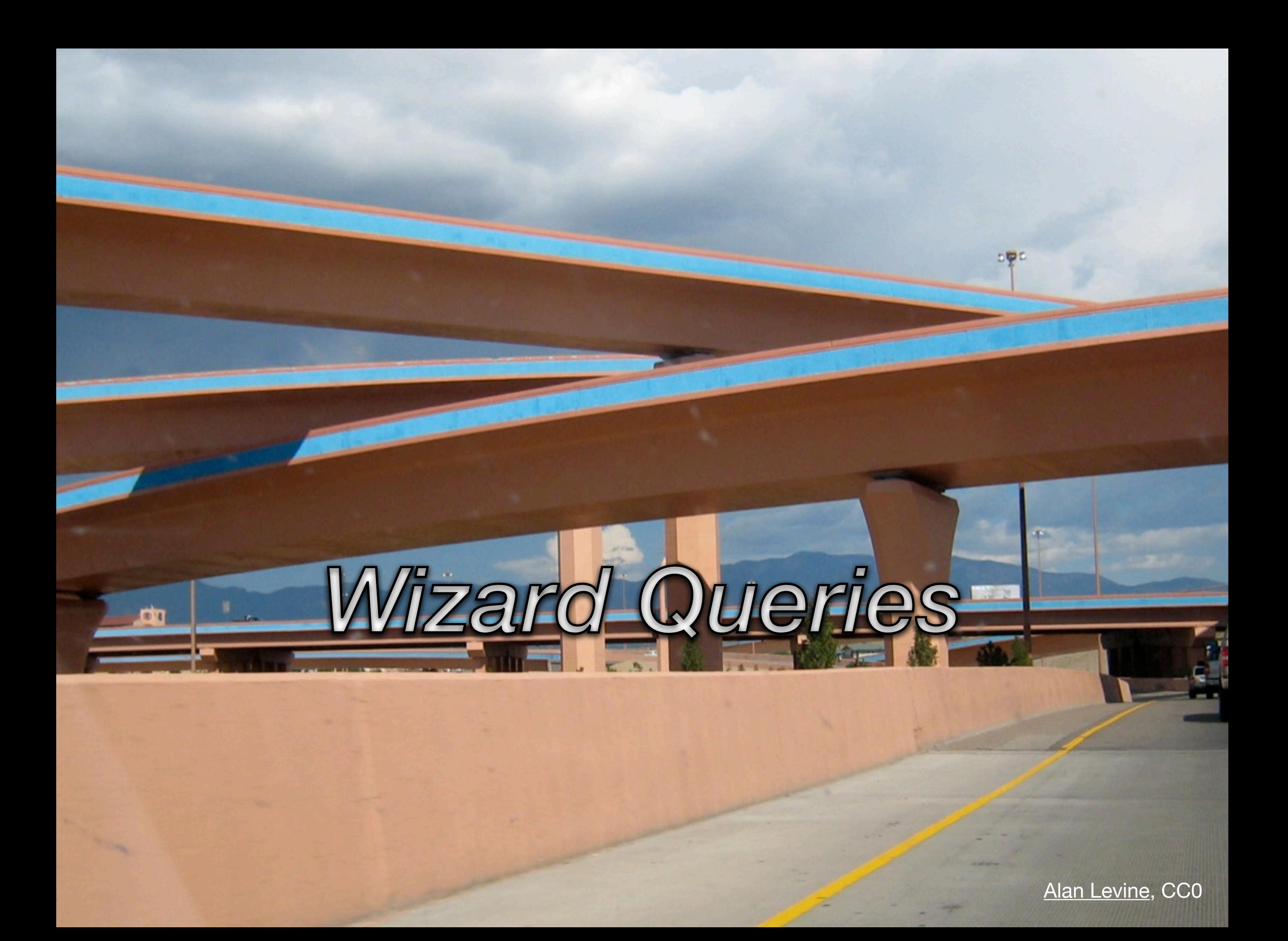

```
Wizard
                                              Load
 Run
        Share
                 Expo
                                                      Logout
                                                                  Settings
                                       Save
                                                              Ŧ
      /*
 \mathbf 1\overline{2}This has been generated by the overpass-
      turbo wizard.
      The original search was:
 3
                                                              д
      "traffic calming=bump and type:node and
 4
                                                              O
      user: "Minh Nguyen" global"
 5
      \star/\boxed{\triangle{}n}6
      [out:json][timeout:50];\left| \right|7
      // gather results
 8
                                                              Ø
 \circ// query part for: "traffic calming=bump
      and user: "Minh Nguyen""
        node["traffic calming"="bump"]
10(user: "Minh Nguyen");
11);
12// print results
13out body;
14
      \mathbf{p}15out skel qt;
```
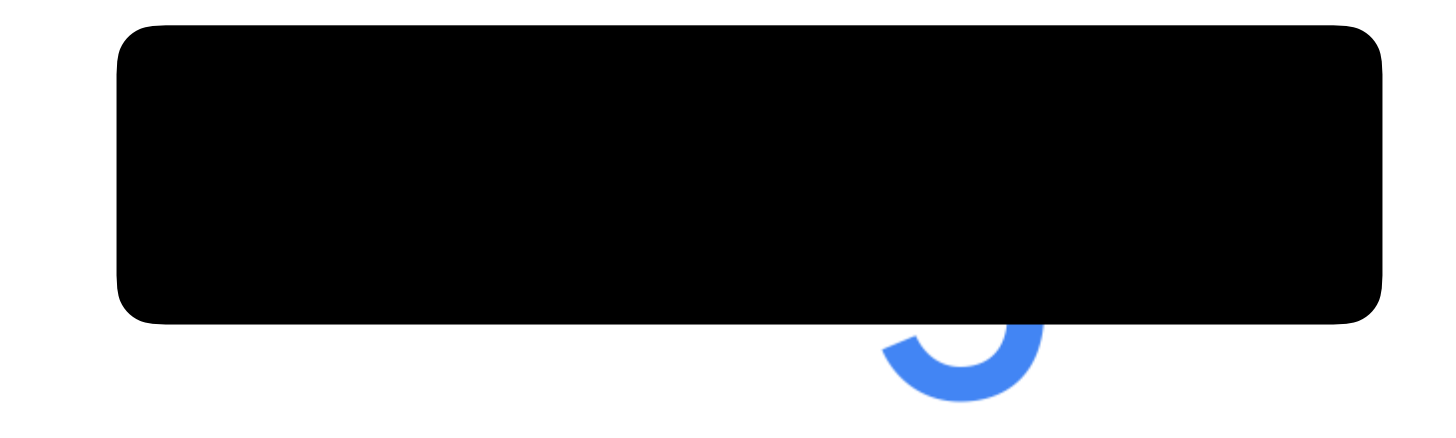

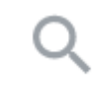

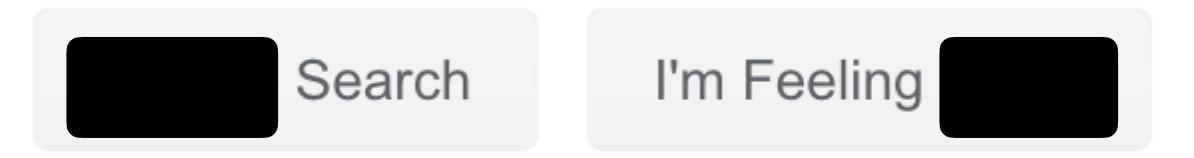

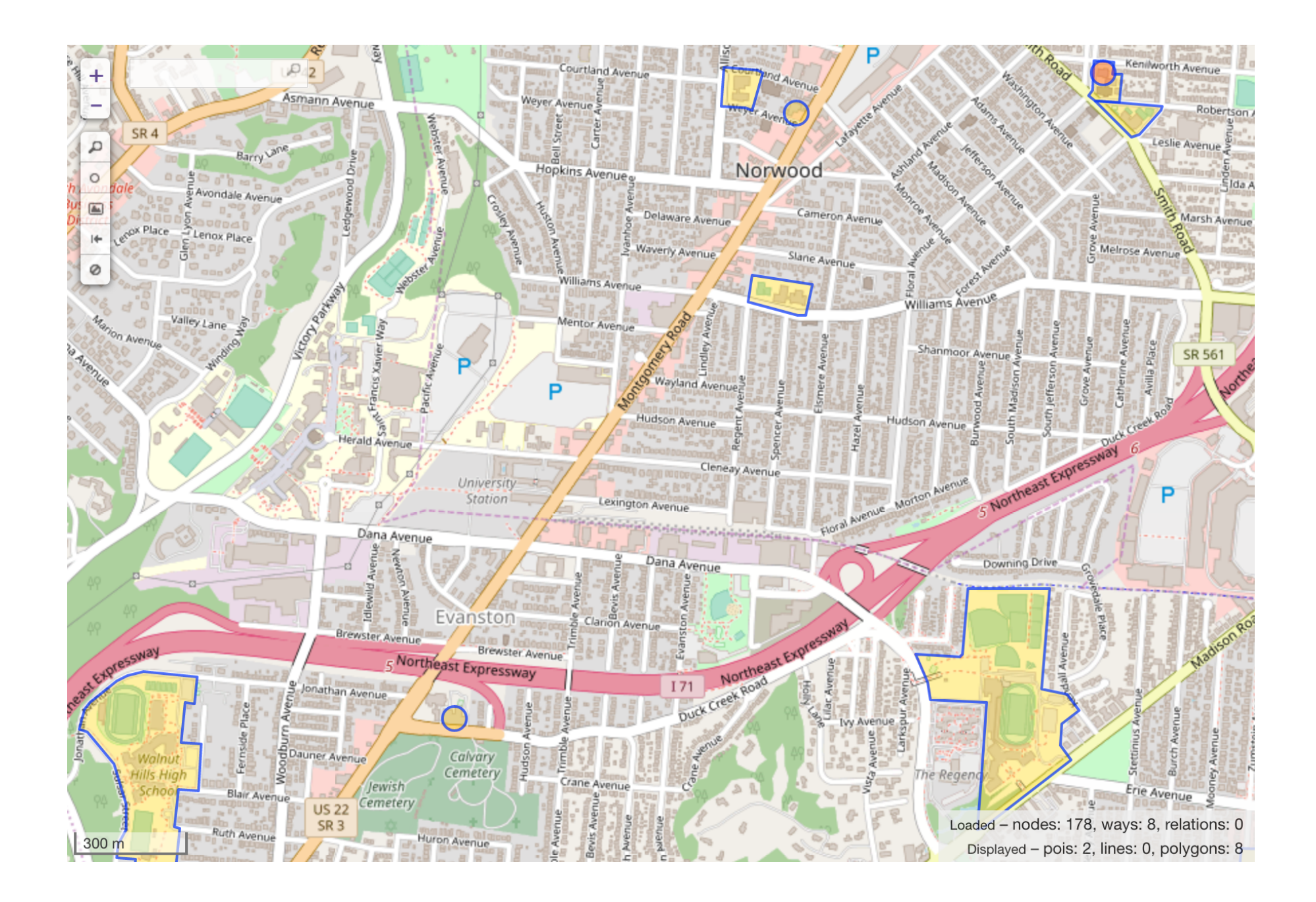

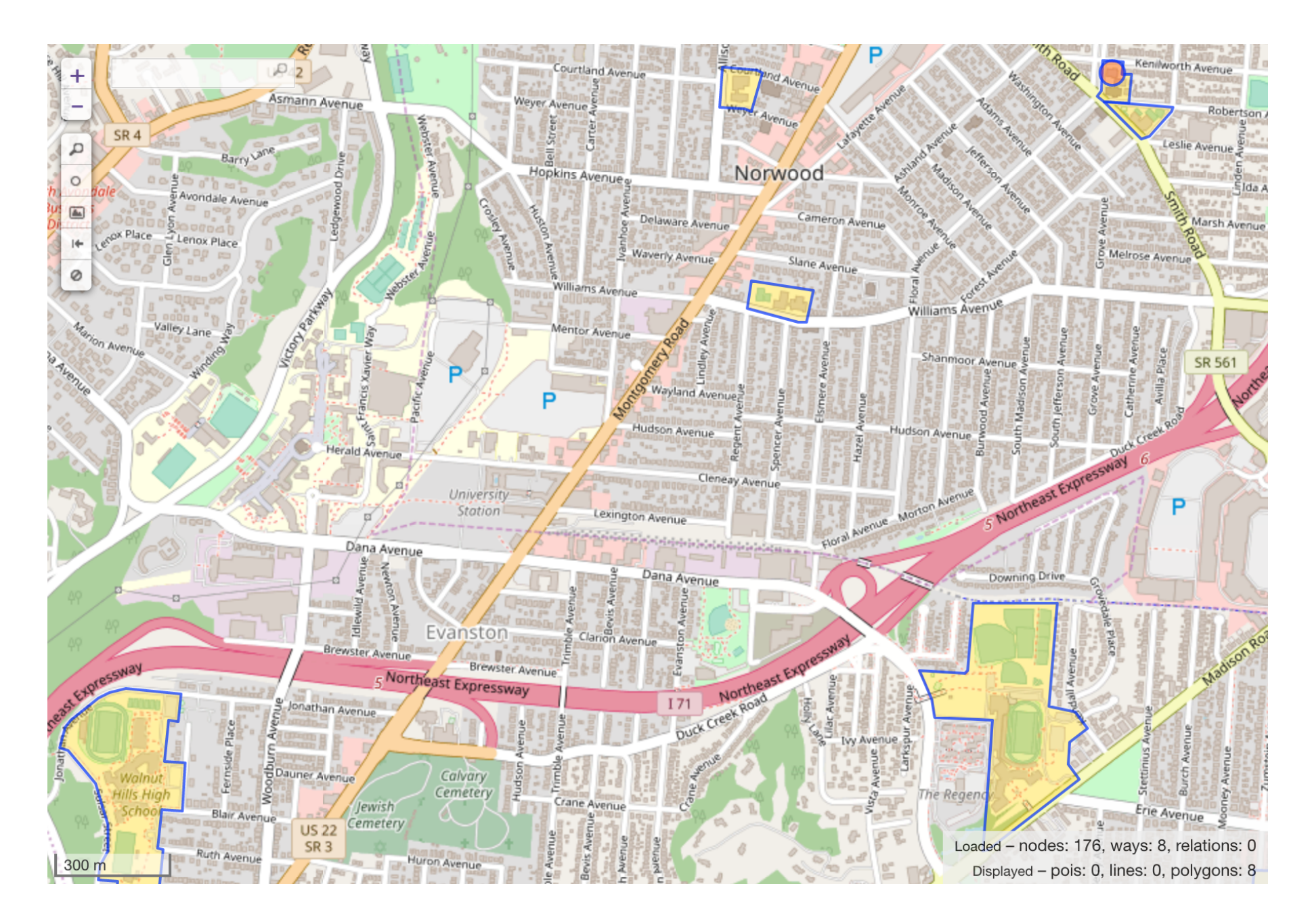

### amenity=school and type:way

© OSM contributors, ODbL

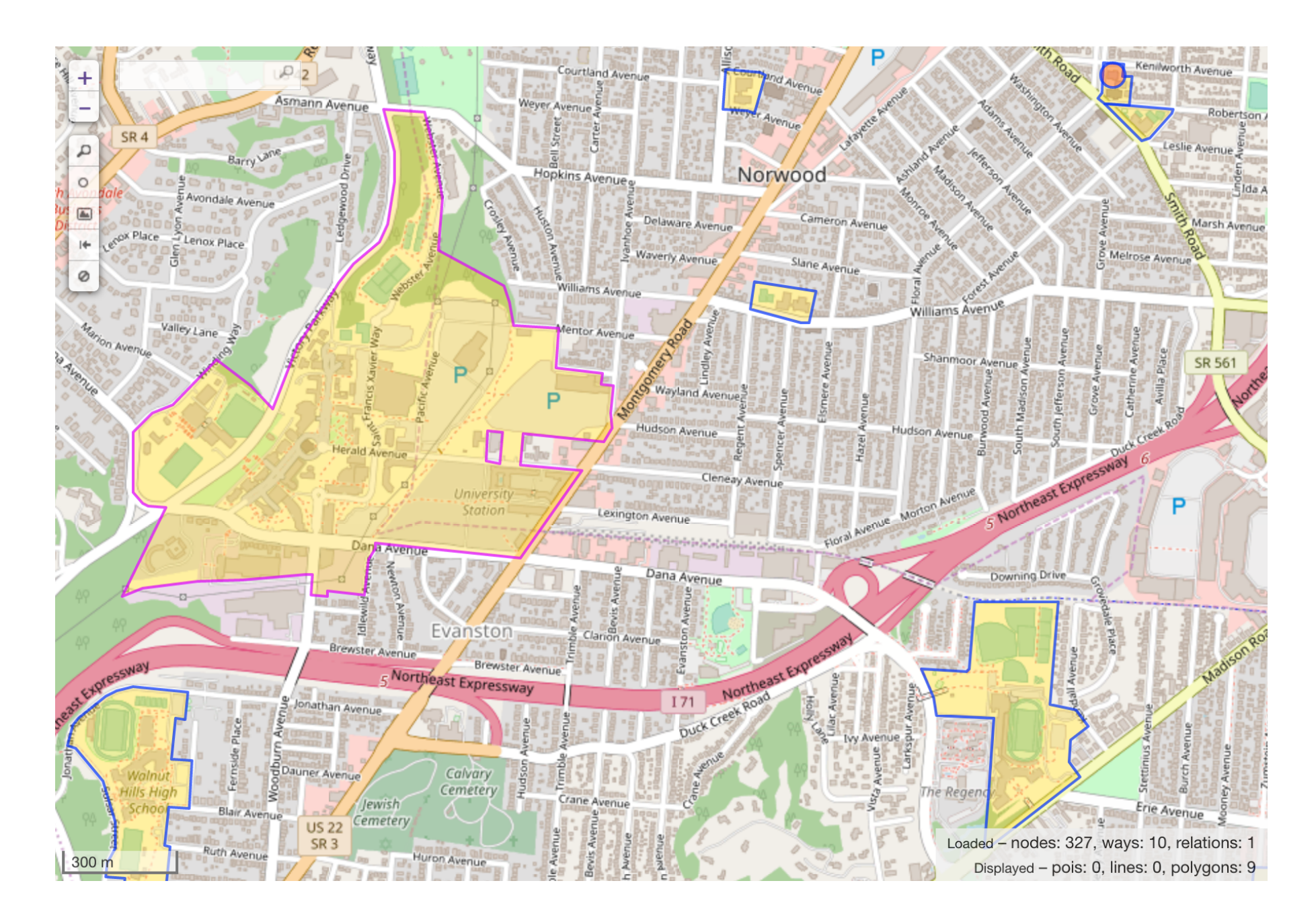

### (amenity=school or amenity=university) and (type:way or type:relation)

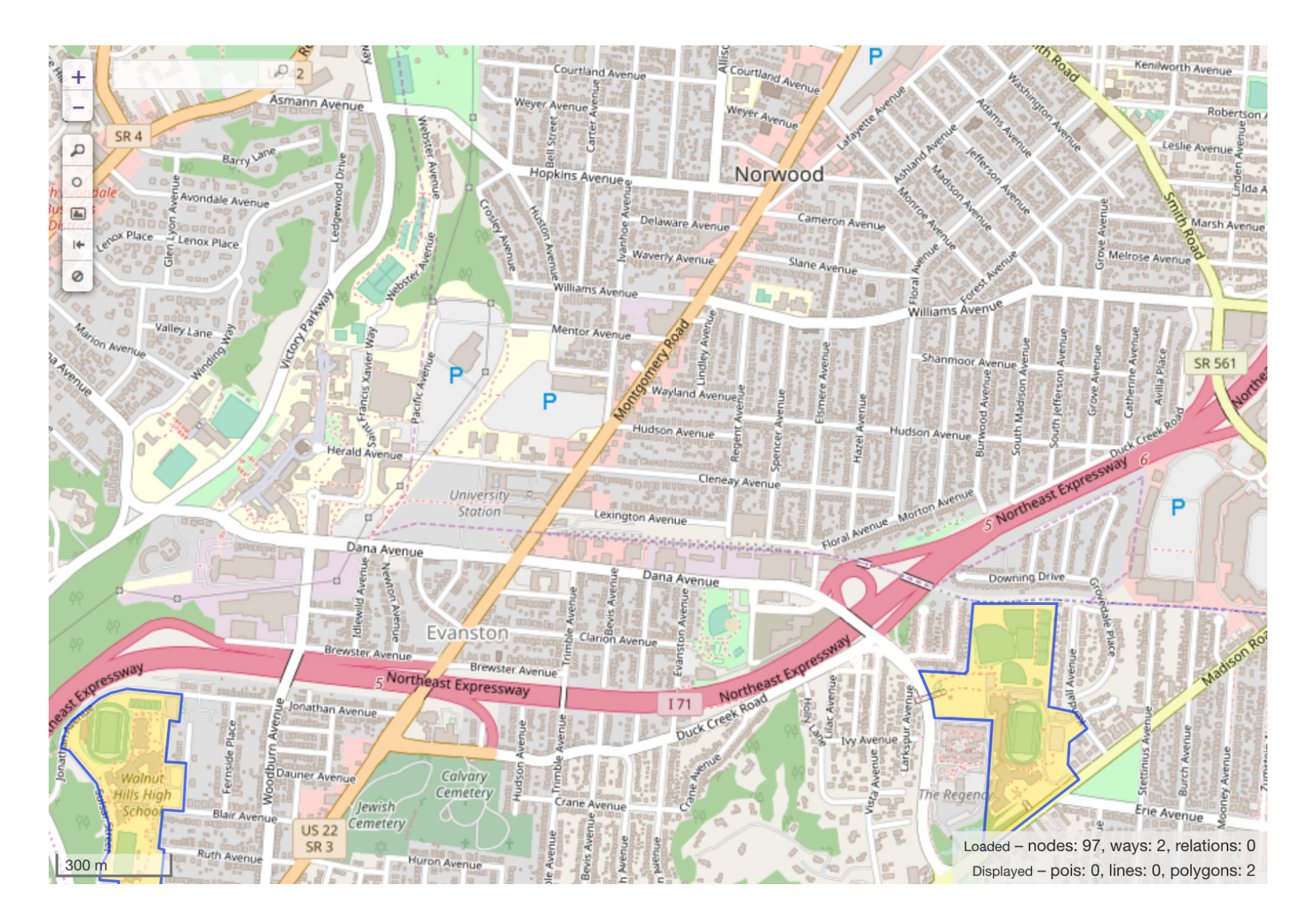

### amenity=school and name~"High School"

*Regular expressions*

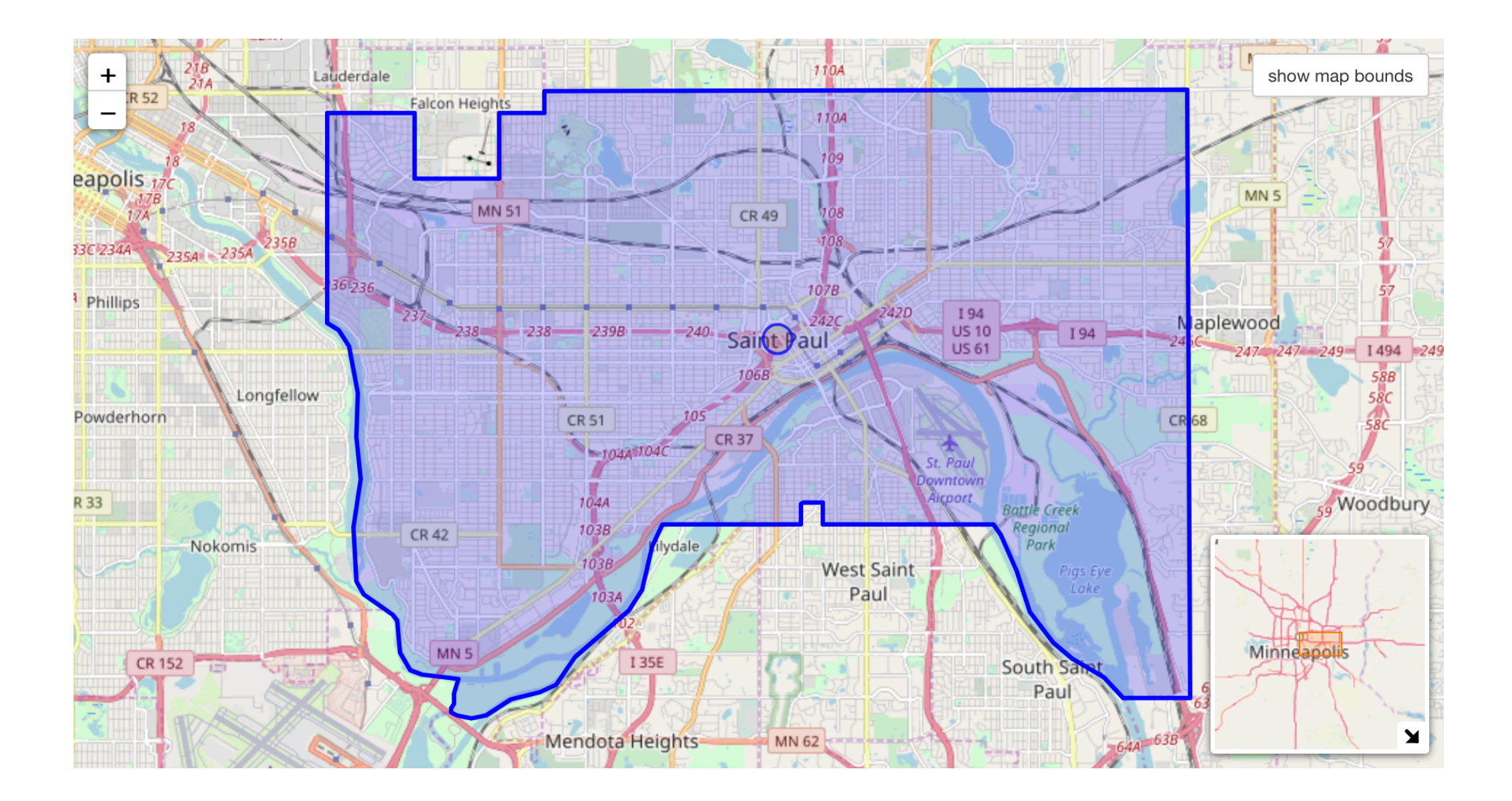

# Saint Paul, Minnesota

© OSM contributors, ODbL

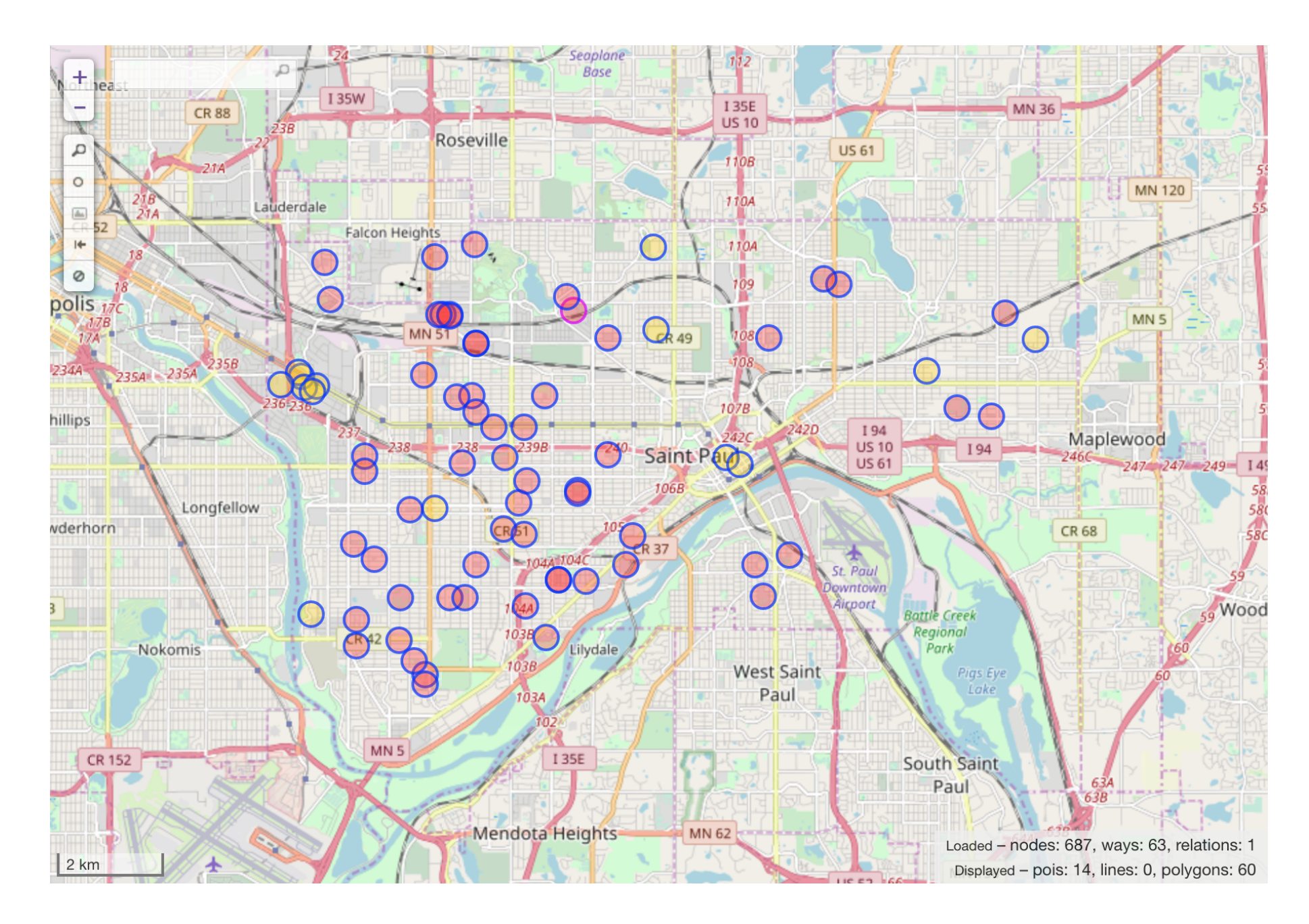

### amenity=school in "Saint Paul, Minnesota"

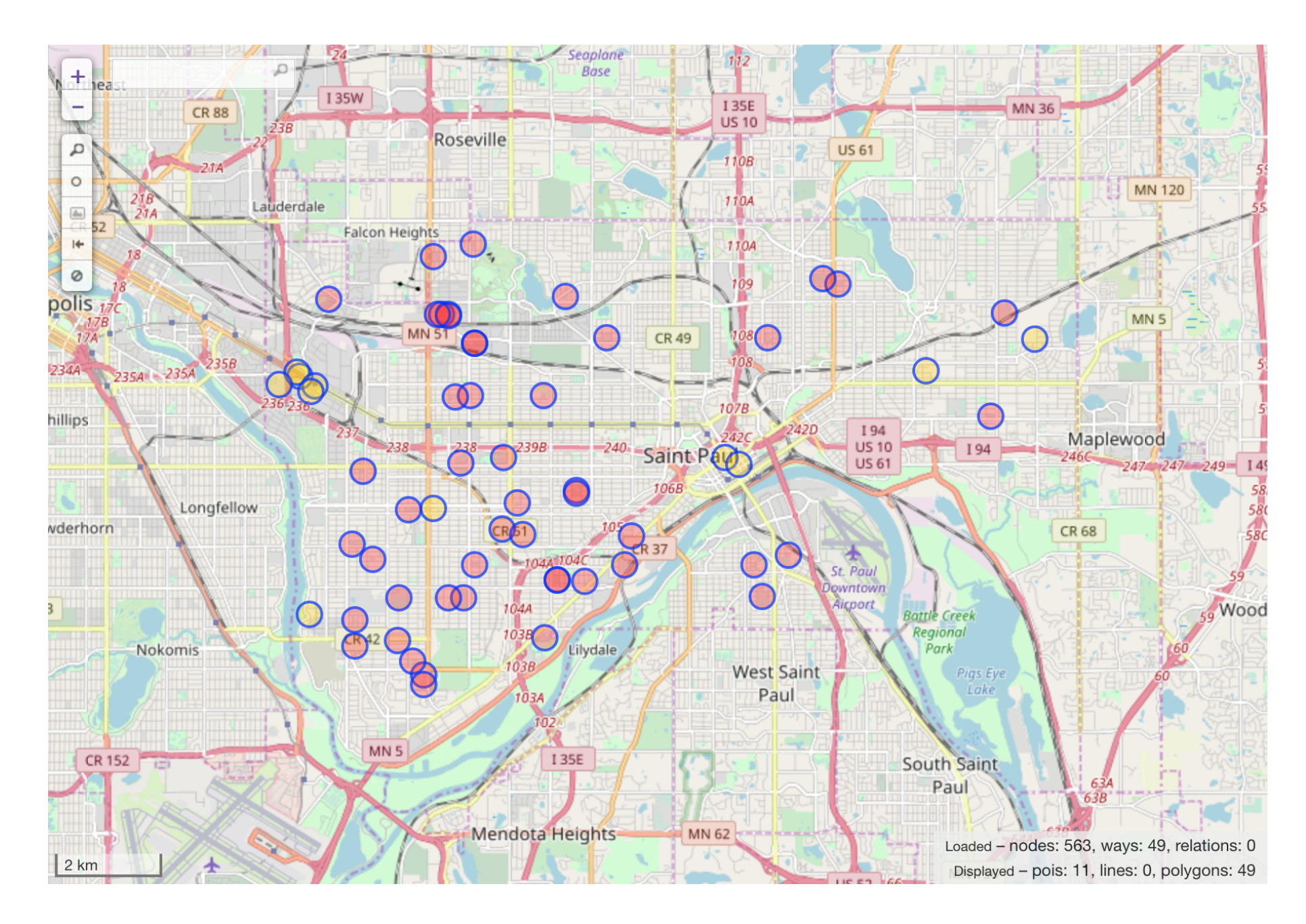

### amenity=school and operator!=\* in "Saint Paul, Minnesota"

# More wizardry

- amenity=school and user: "Marvelous Mapper"
- amenity=school newer:1day
- ~"(disused:|demolished:)?amenity"~"school"
- amenity=language\_school global

# Dissecting *OverpassQL*

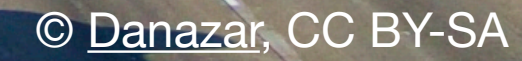

```
[out:json][timeout:25]; \big( node["amenity"
="school"
]
     ({{bbox}});
 way["amenity"
="school"
]
     ({{bbox}});
 relation["amenity"
="school"
]
     ({{bbox}});
);
out body;
>;
out skel qt;
```
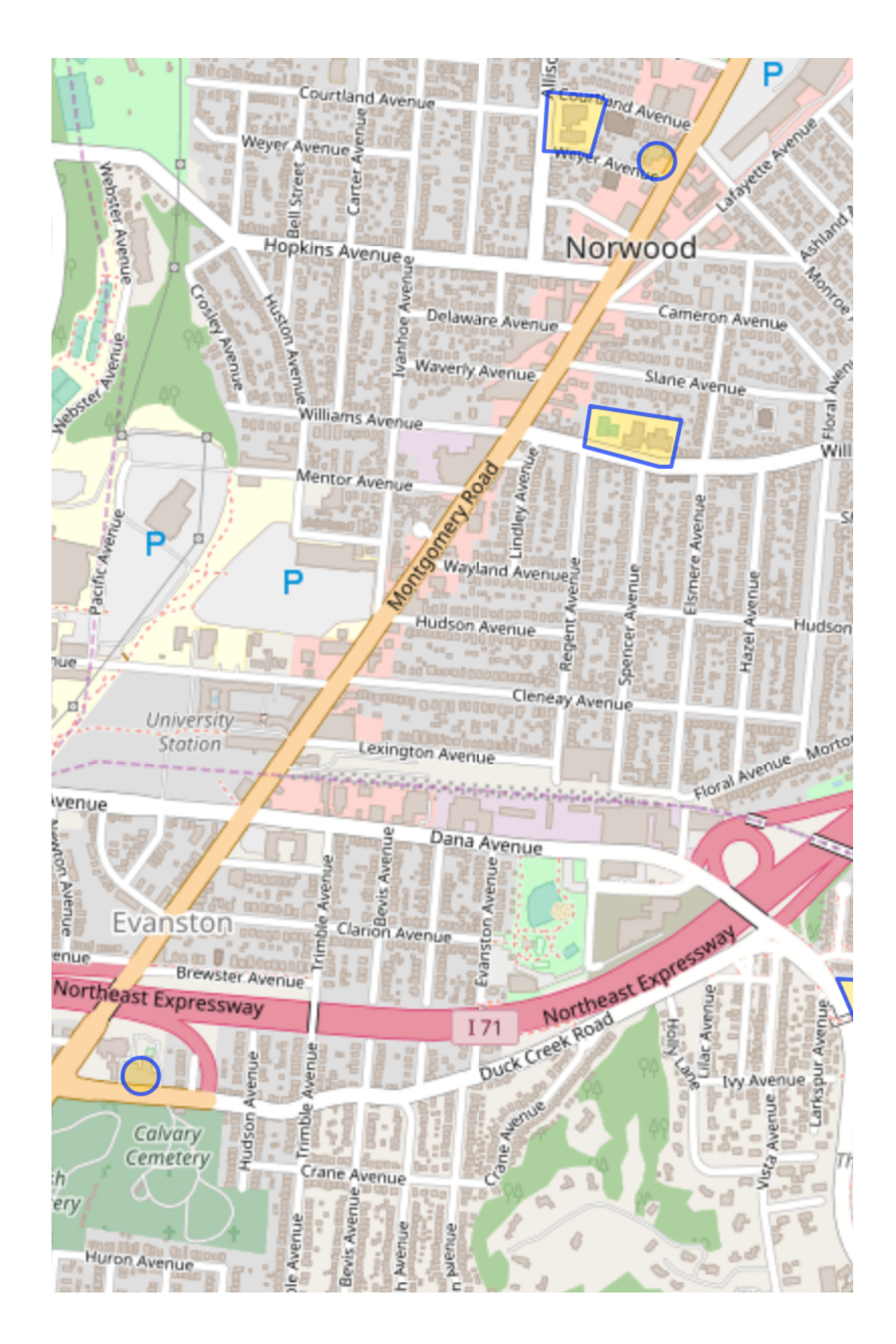

```
[out:json][timeout:25];
(
   node["amenity"="school"]({{bbox}});
  way[''amenti y'='school"]({\{ \{ bbox\}}}); relation["amenity"="school"]
     ({{bbox}});
);
out body;
>;
out skel qt;
```
### [out:json][timeout:25];

 $\big($ 

```
 node["amenity"="school"]({{bbox}});
   way["amenity"="school"]({{bbox}});
   relation["amenity"="school"]
     ({{bbox}});
);
out body;
>;
out skel qt;
```

```
[out:json][timeout:25];
\rightarrow (
      node["amenity"="school"]({{bbox}});
      way["amenity"="school"]({{bbox}});
      relation["amenity"="school"]
```
({{bbox}});

 $\mathcal{C}$  ; out body;  $>$ ;

out skel qt;

```
[out:json][timeout:25];
\big( node["amenity"="school"]({{bbox}});
   way["amenity"="school"]({{bbox}});
   relation["amenity"="school"]
     ({{bbox}});
);
out body;
>;
out skel qt;
```

```
[out:json][timeout:25]; \big( node["amenity"
="school"
]
     ({{bbox}});
 way["amenity"
="school"
]
     ({{bbox}});
 relation["amenity"
="school"
]
     ({{bbox}});
);
out body;
>;
out skel qt;
```
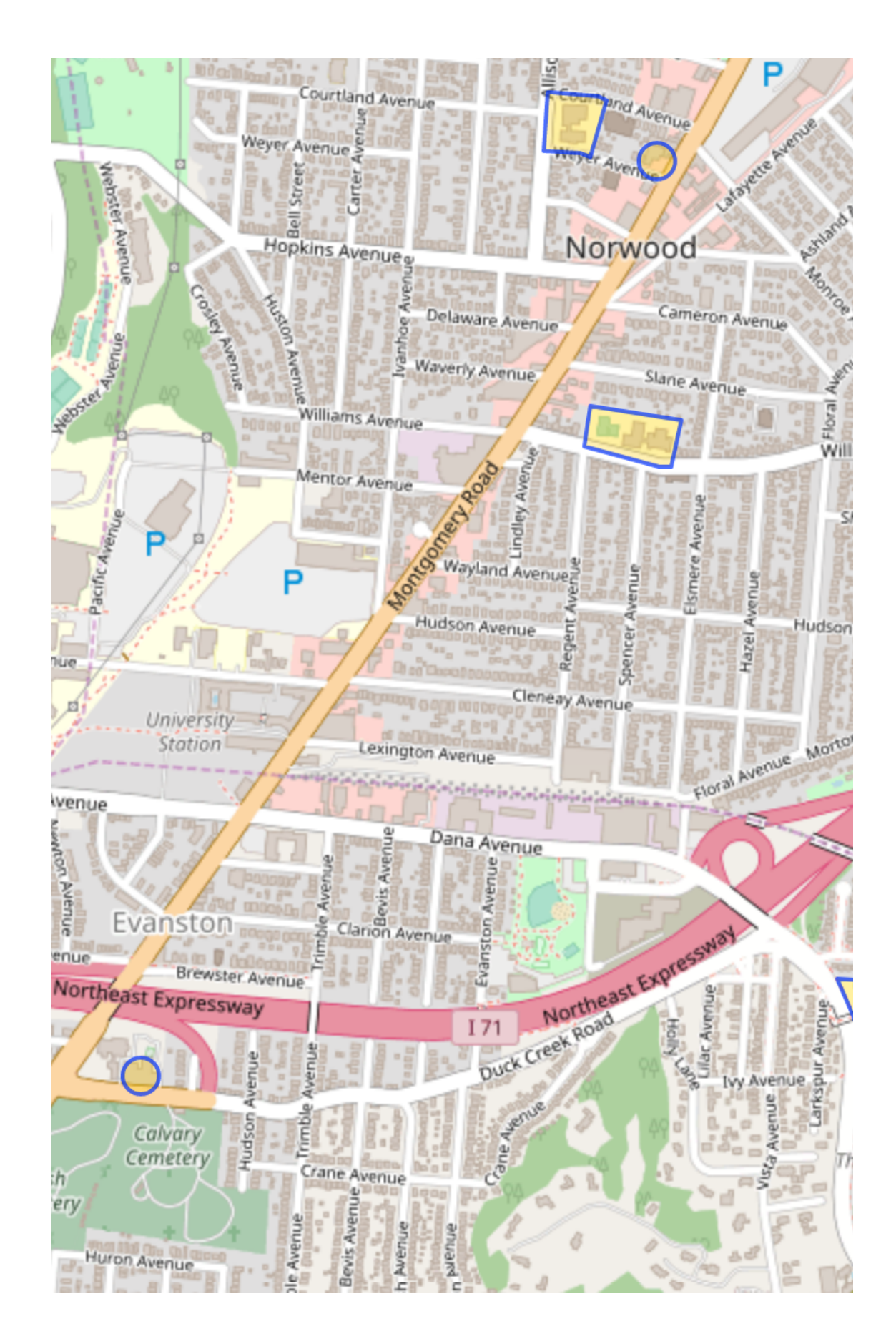

### amenity=school and type:way

```
[out:json][timeout:25];
\big( way["amenity"="school"]
     ({{bbox}});
);
out body;
>;
out skel qt;
```
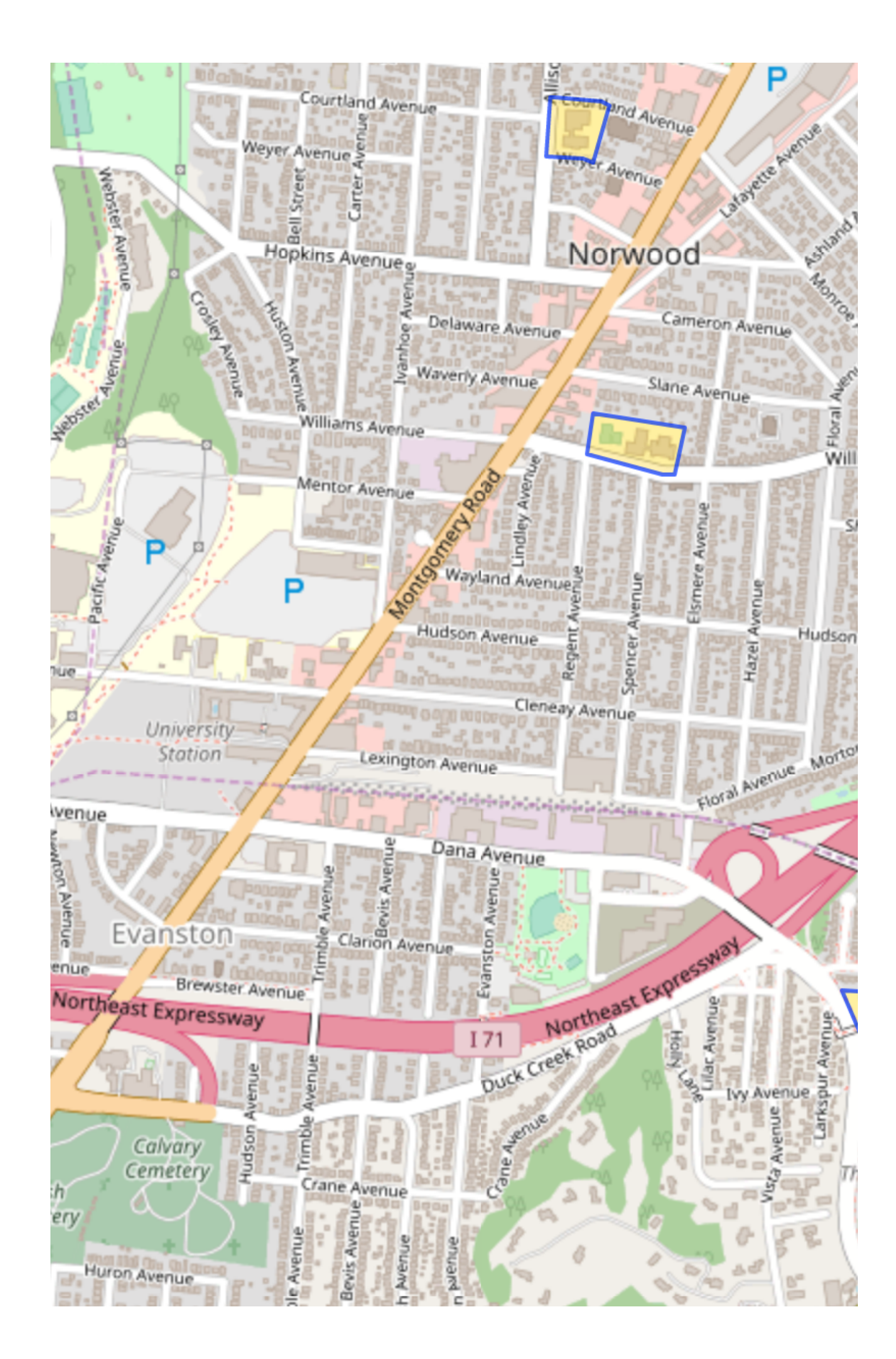

### (amenity=school or amenity=university) and (type:way or type:relation )

```
[out:json][timeout:25]; \big( way["amenity"
="school"
]
     ({{bbox}});
 relation["amenity"
="school"
]
     ({{bbox}});
 way["amenity"
="university"
]
     ({{bbox}});
 relation["amenity"
="university"
]
     ({{bbox}});
);
out body; >; out skel qt;
```
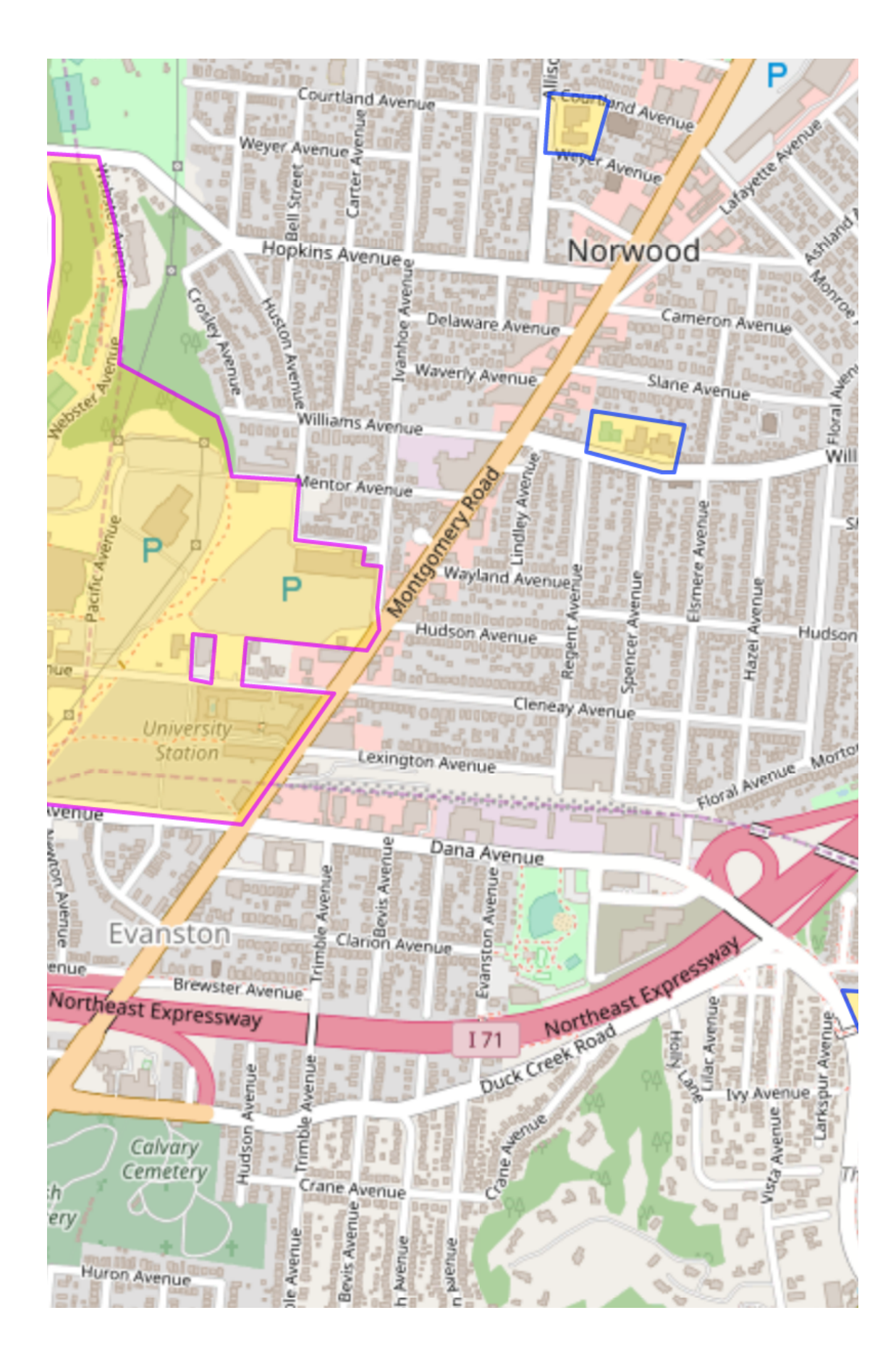

### amenity=school and name~"High School"

```
[out:json][timeout:25];
(
   node["amenity"="school"]
     ["name"~"High School"]({{bbox}});
  way["amenity"="school"]
     ["name"~"High School"]({{bbox}});
   relation["amenity"="school"]
     ["name"~"High School"]({{bbox}});
);
out body;
>;
out skel qt;
```
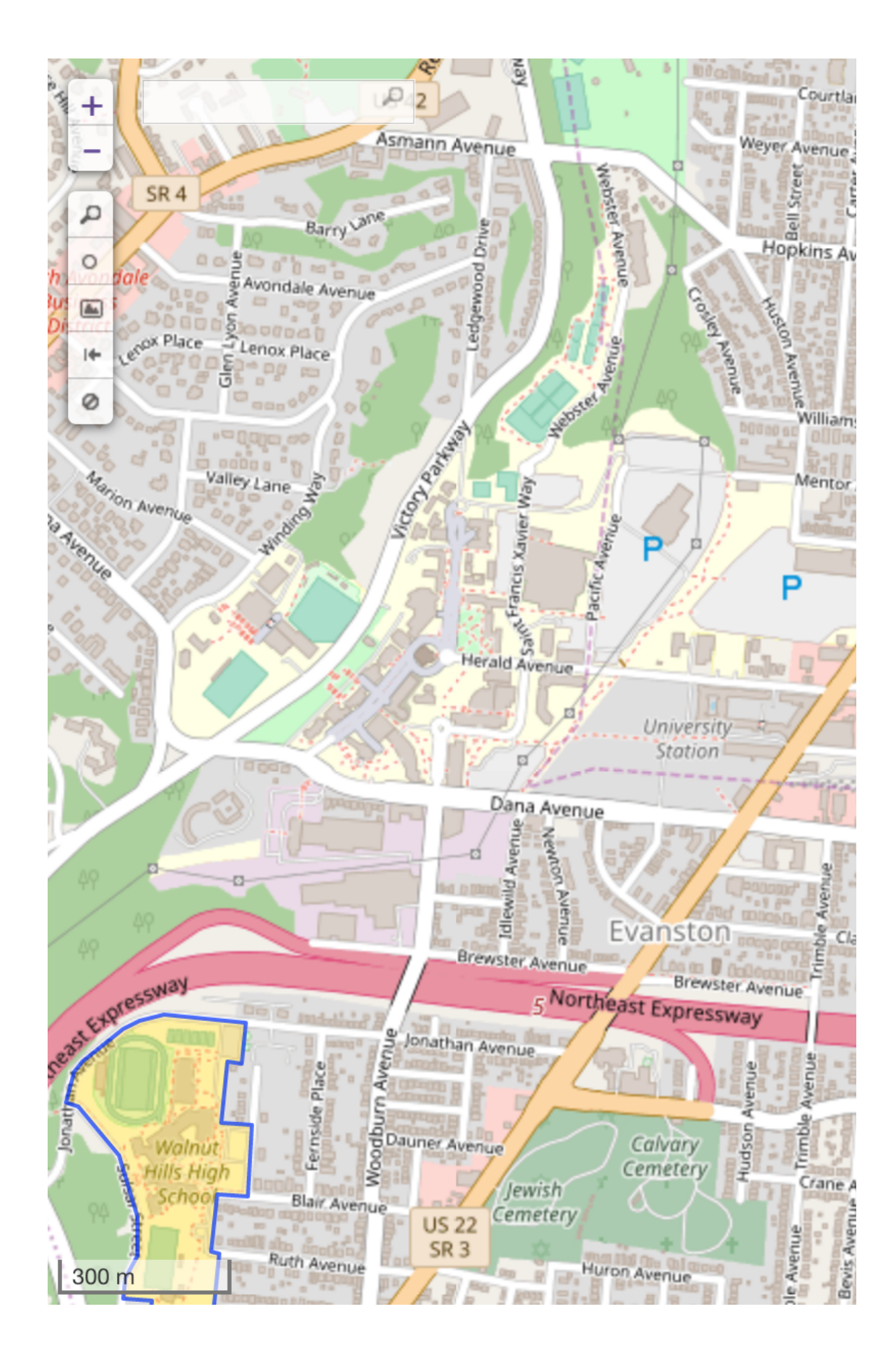

### amenity=school in "Saint Paul, Minnesota"

```
[out:json][timeout:25];
{{geocodeArea:Saint Paul, Minnesota}}
   ->.searchArea;
(
   node["amenity"="school"]
     (area.searchArea);
  way["amenity"="school"]
     (area.searchArea);
   relation["amenity"="school"]
     (area.searchArea);
);
```
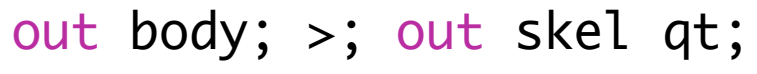

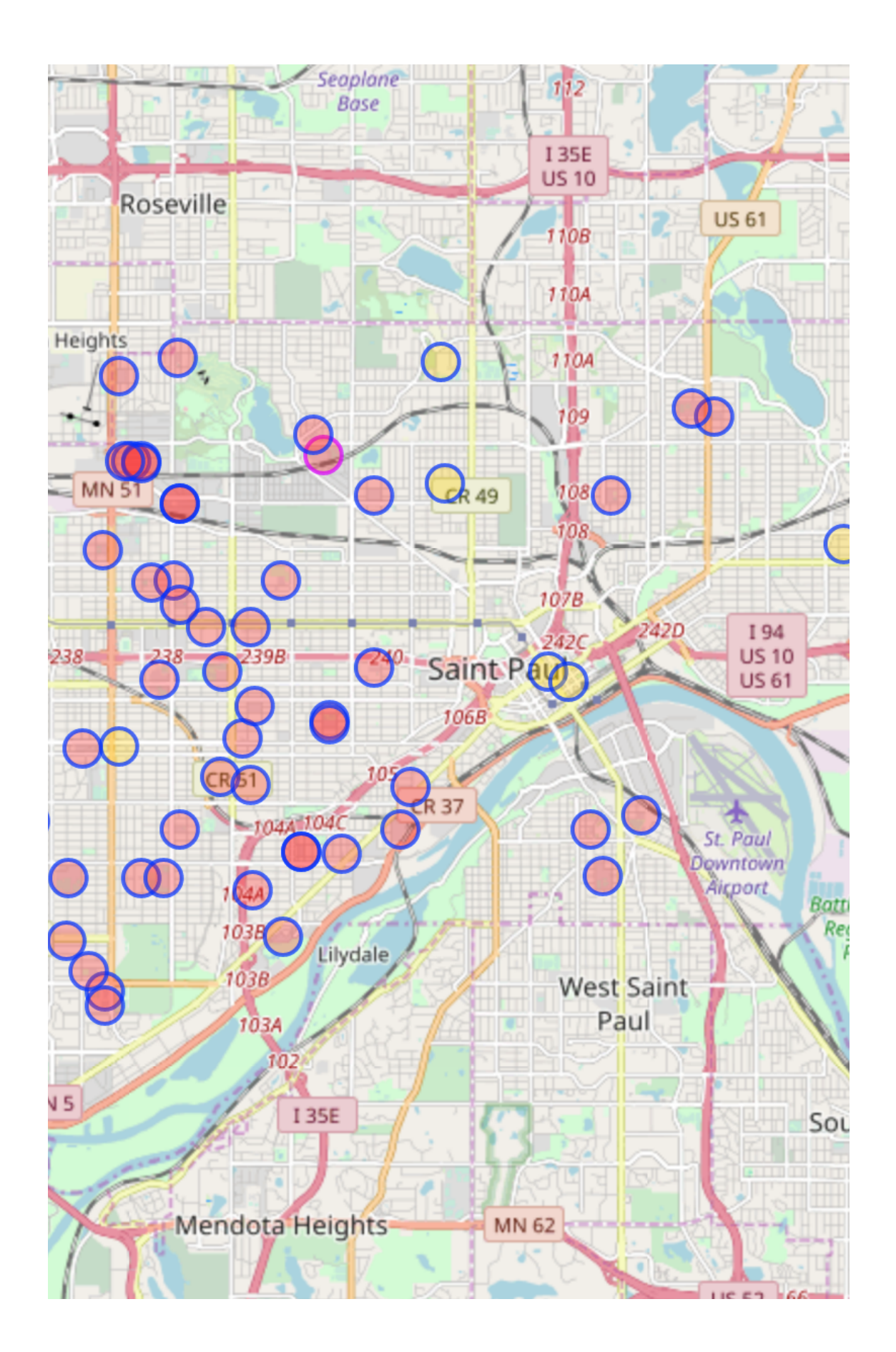

### amenity=school and operator!=\*

```
 node["amenity"="school"]
     ["operator"!~".*"]({{bbox}});
   way["amenity"="school"]
     ["operator"!~".*"]({{bbox}});
   relation["amenity"="school"]
     ["operator"!~".*"]({{bbox}});
);
out body; >; out skel qt;
```
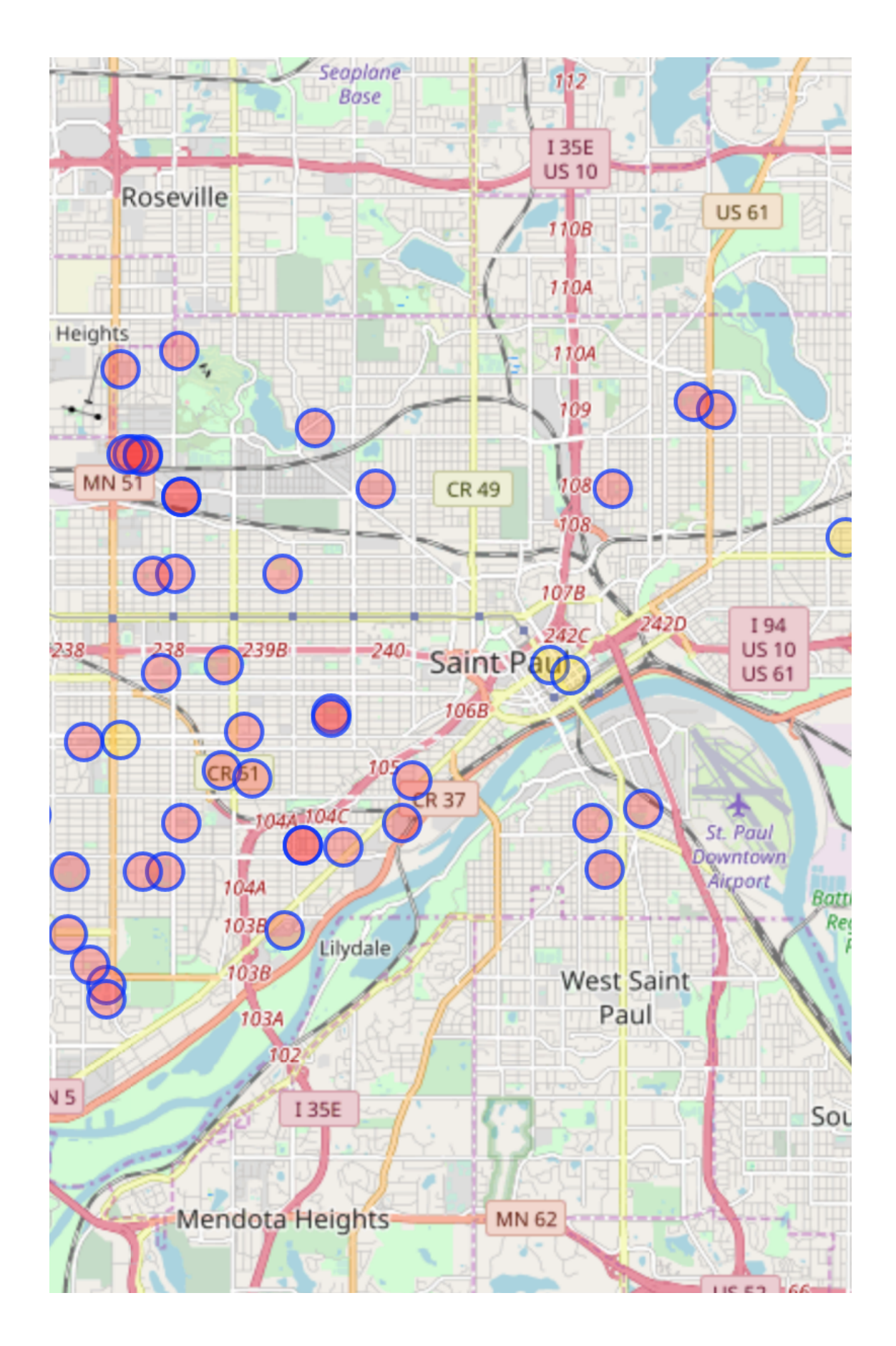

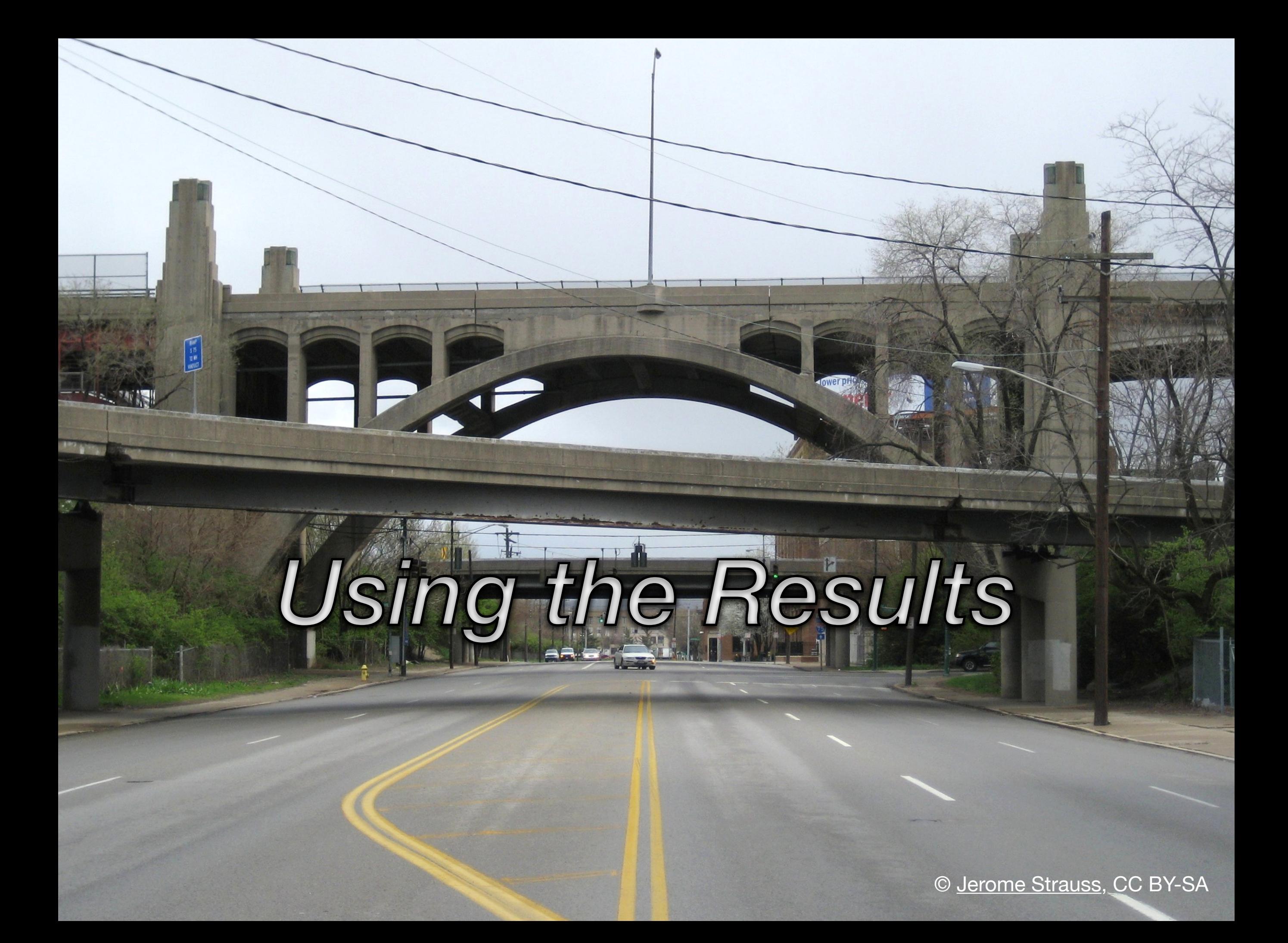

#### **Share**

#### **Permalink**

Copy this **link** to share the current code:

http://overpass-turbo.eu/s/M6V

#### **Options**

 $\blacktriangleright$  include current map state

 $\Box$  run this query immediately after loading

done

 $\boldsymbol{\varkappa}$ 

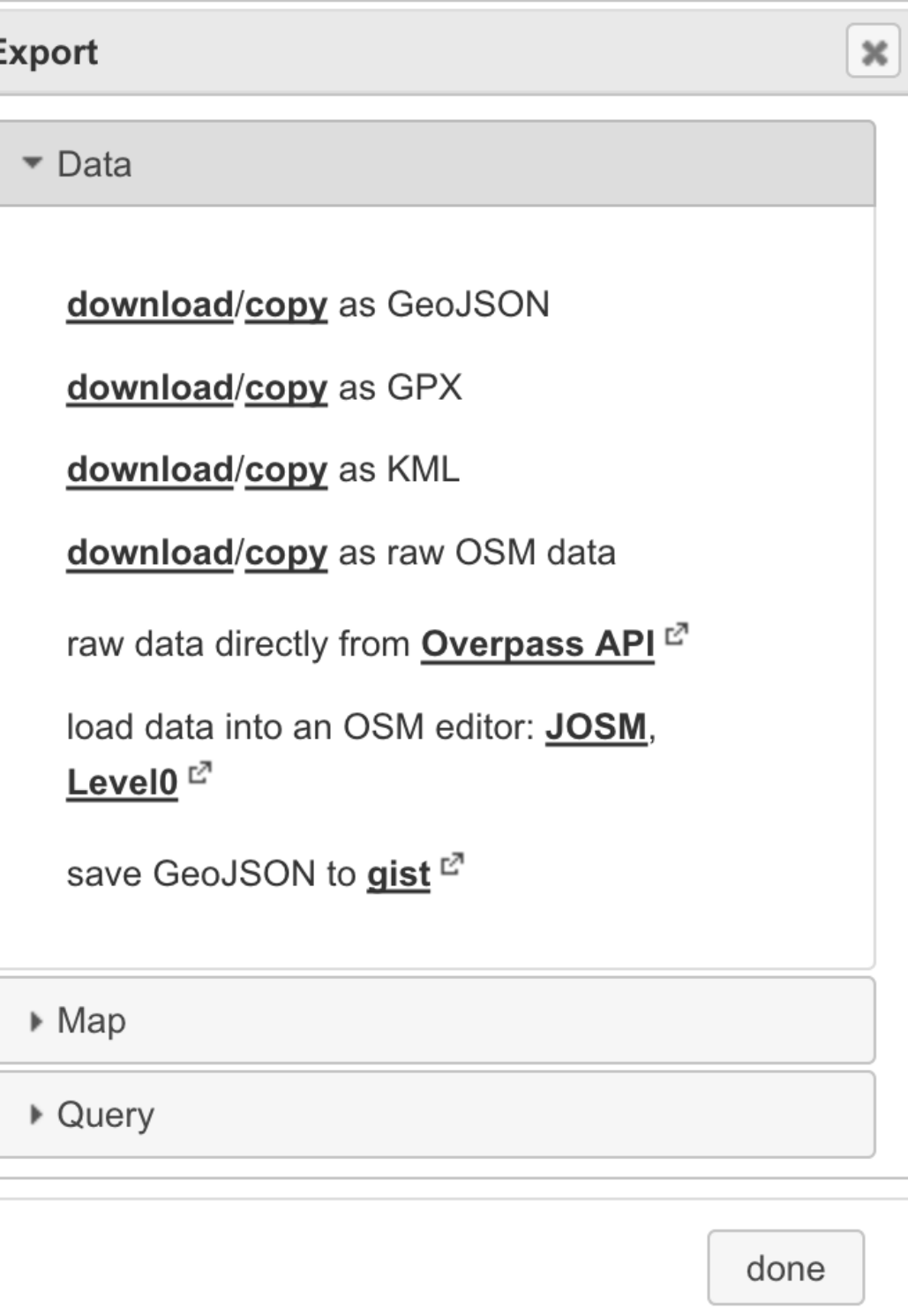

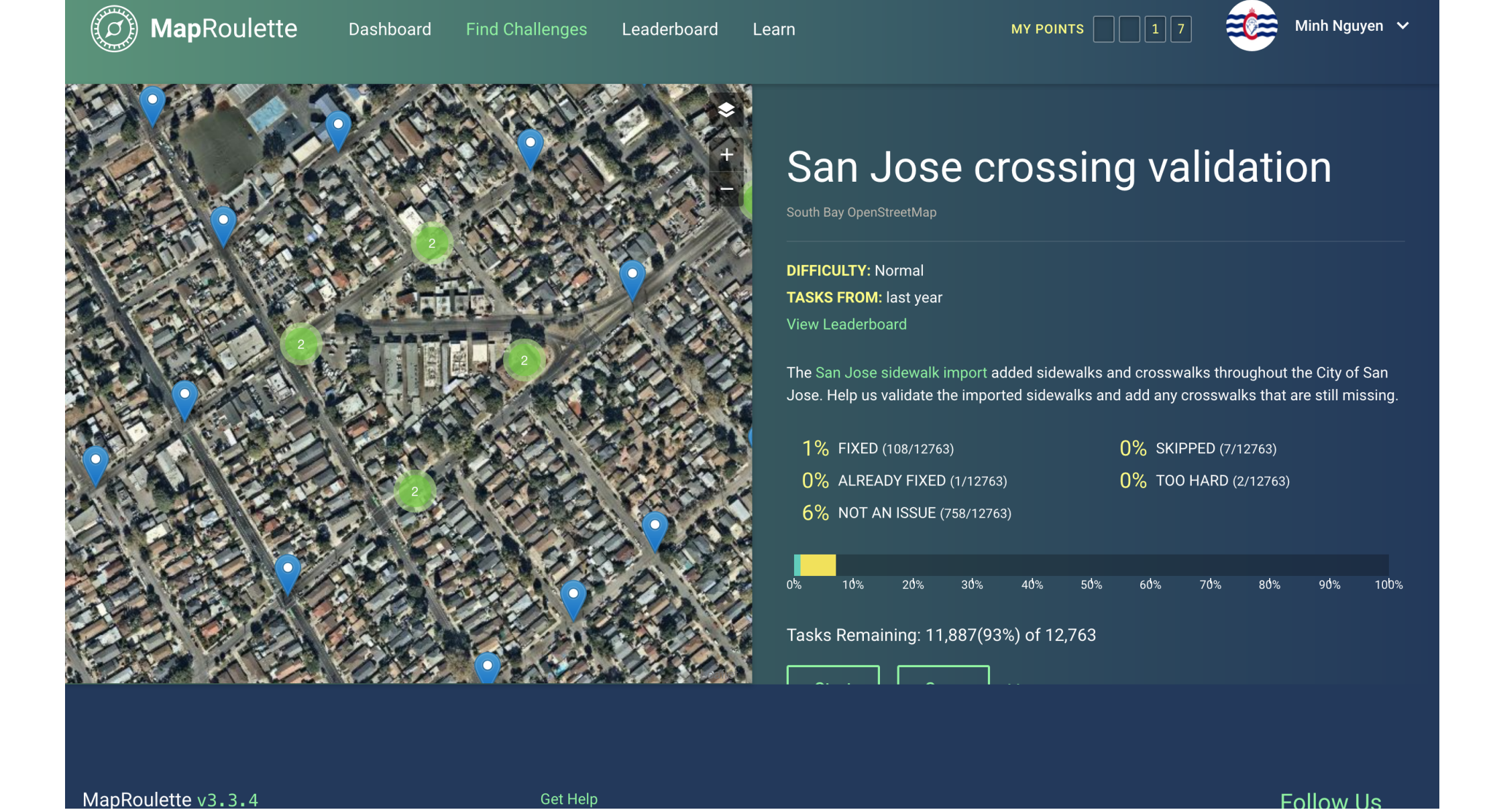

MapRoulette

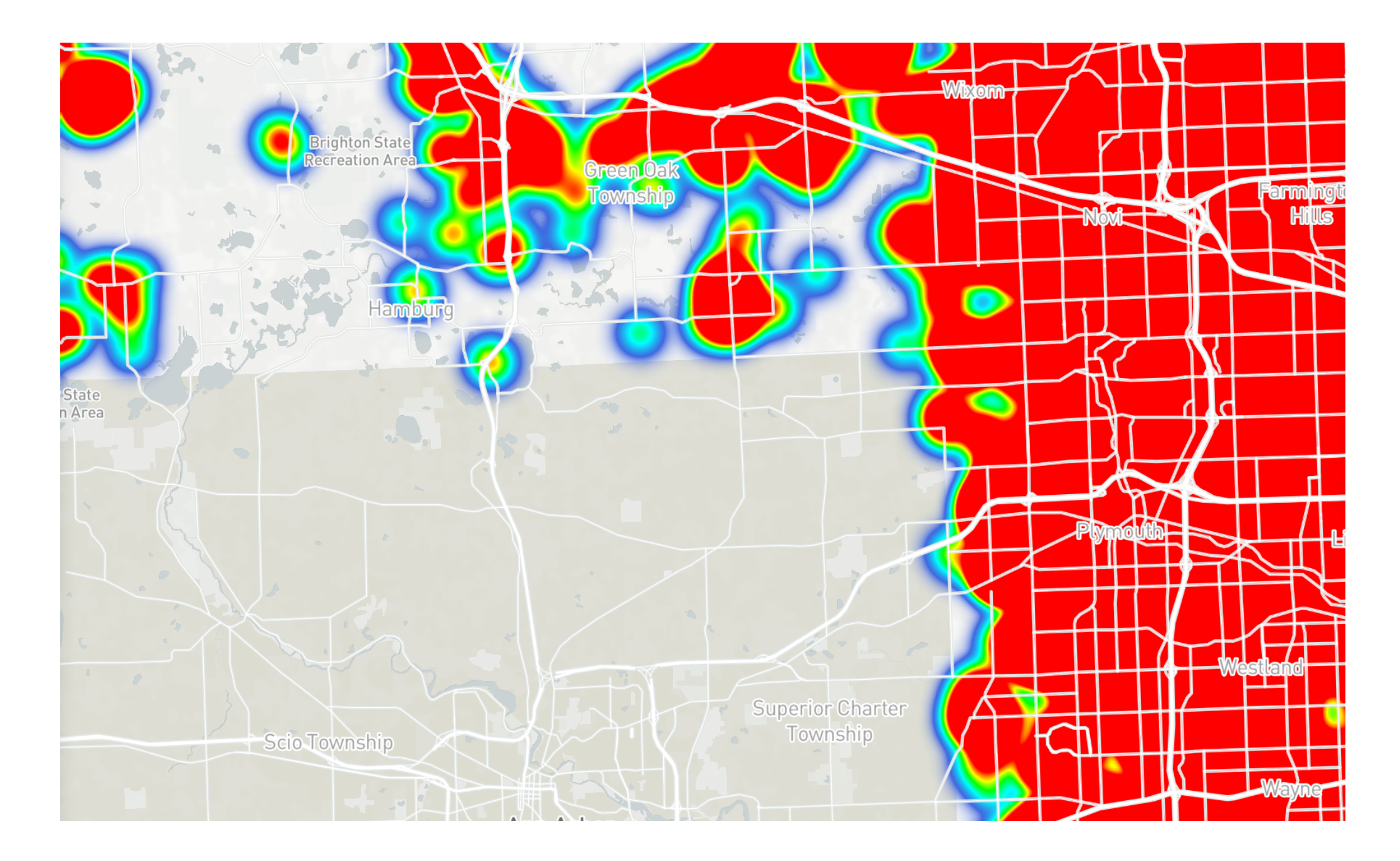

# Mapbox Studio [tinyurl.com/sotmus18heatmaps2](#page-34-0)

<span id="page-34-0"></span>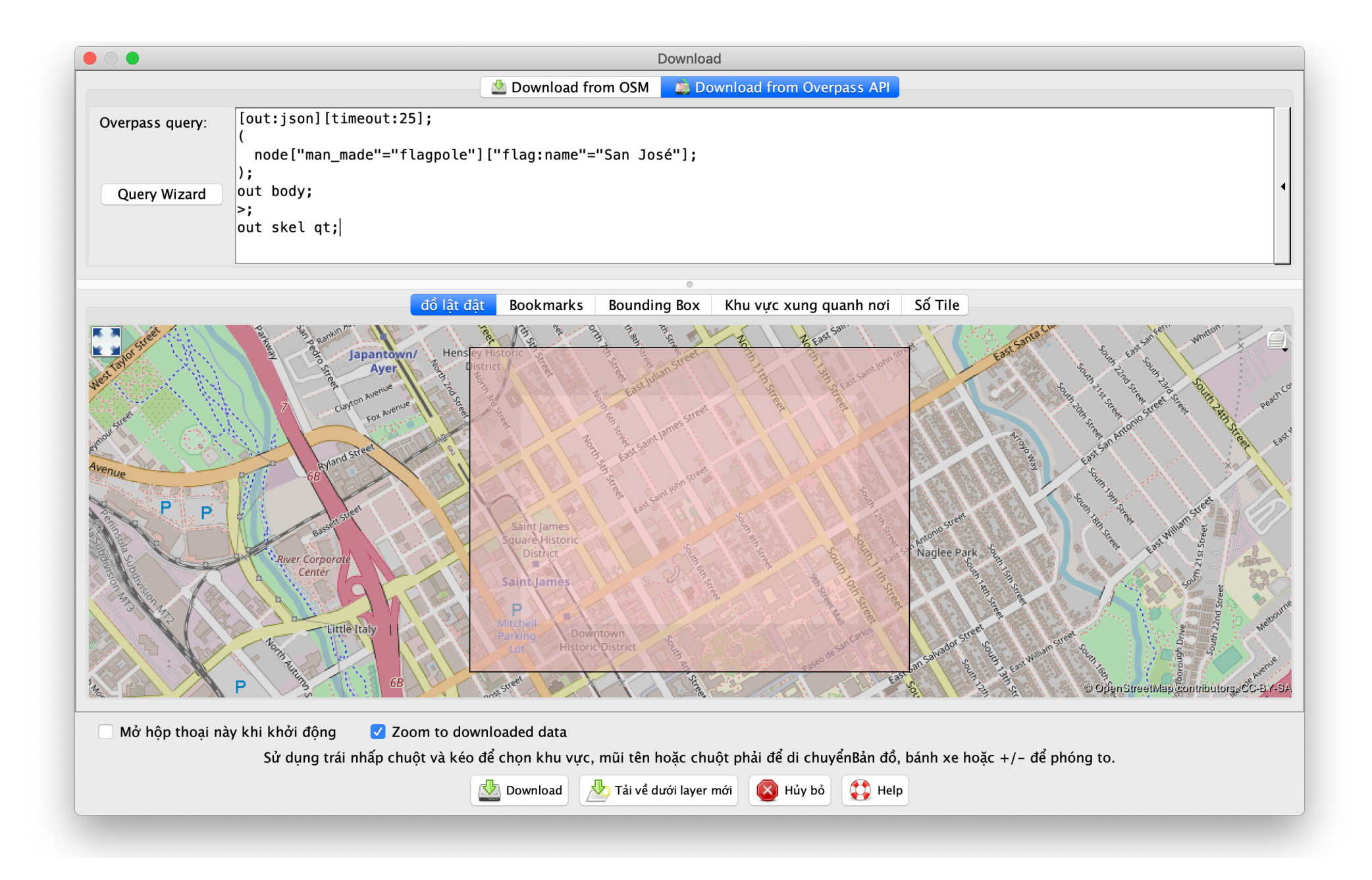

# JOSM

Expert Mode

# *The Next Level*

E.

Ax

 $\overline{\phantom{a}}$ 

© [Alan Stark](https://commons.wikimedia.org/wiki/File:Interstate_10_and_Interstate_17_Interchange_at_Night.2012.jpg), CCBY-SA

```
way["highway"!="footway"]
   ({{bbox}});
node(w);
way(bn)["highway"="footway"];
```

```
out body;
>;
out skel qt;
```
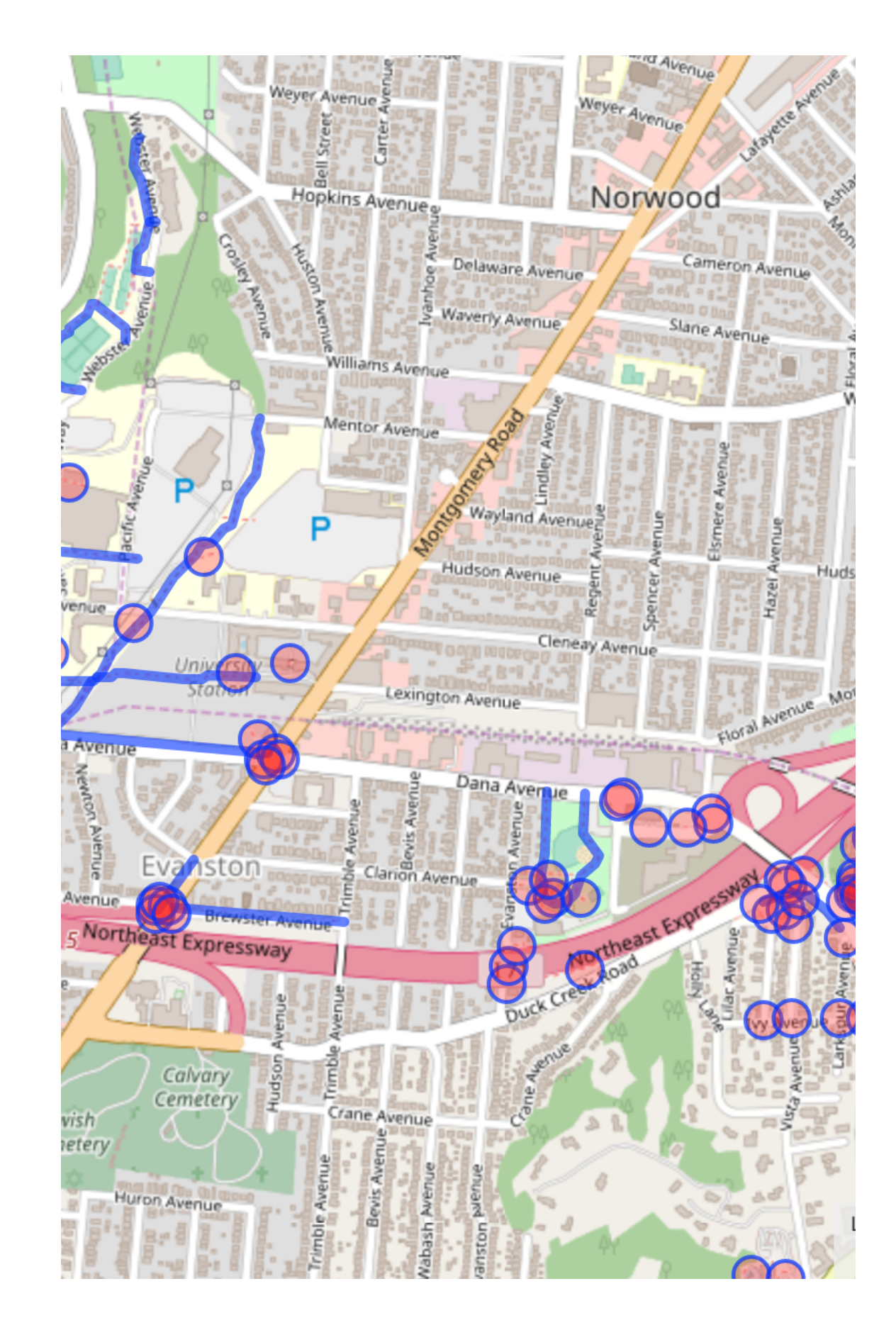

```
way["highway"!="footway"]
   ({{bbox}});
node(w);
way(bn)["highway"="footway"];
```

```
out body;
>;
out skel qt;
```

```
way["highway"!="footway"]
   ({{bbox}});
node(w);
way(bn)["highway"="footway"];
```

```
out body;
>;
out skel qt;
```
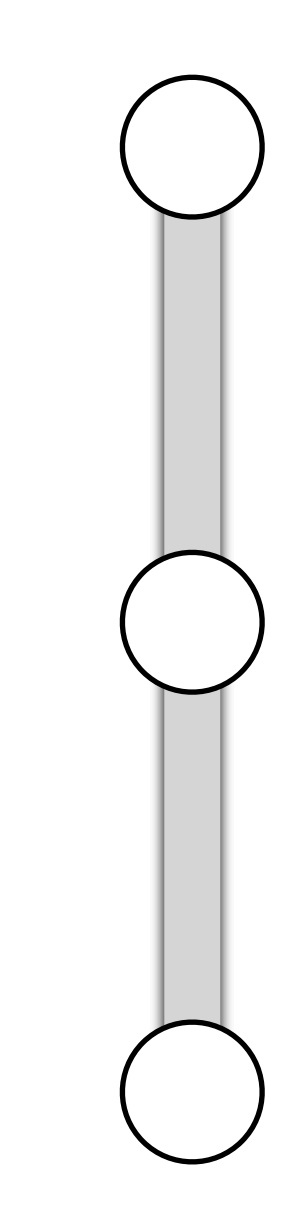

```
way["highway"!="footway"]
   ({{bbox}});
node(w);
way(bn)["highway"="footway"];
```

```
out body;
>;
out skel qt;
```
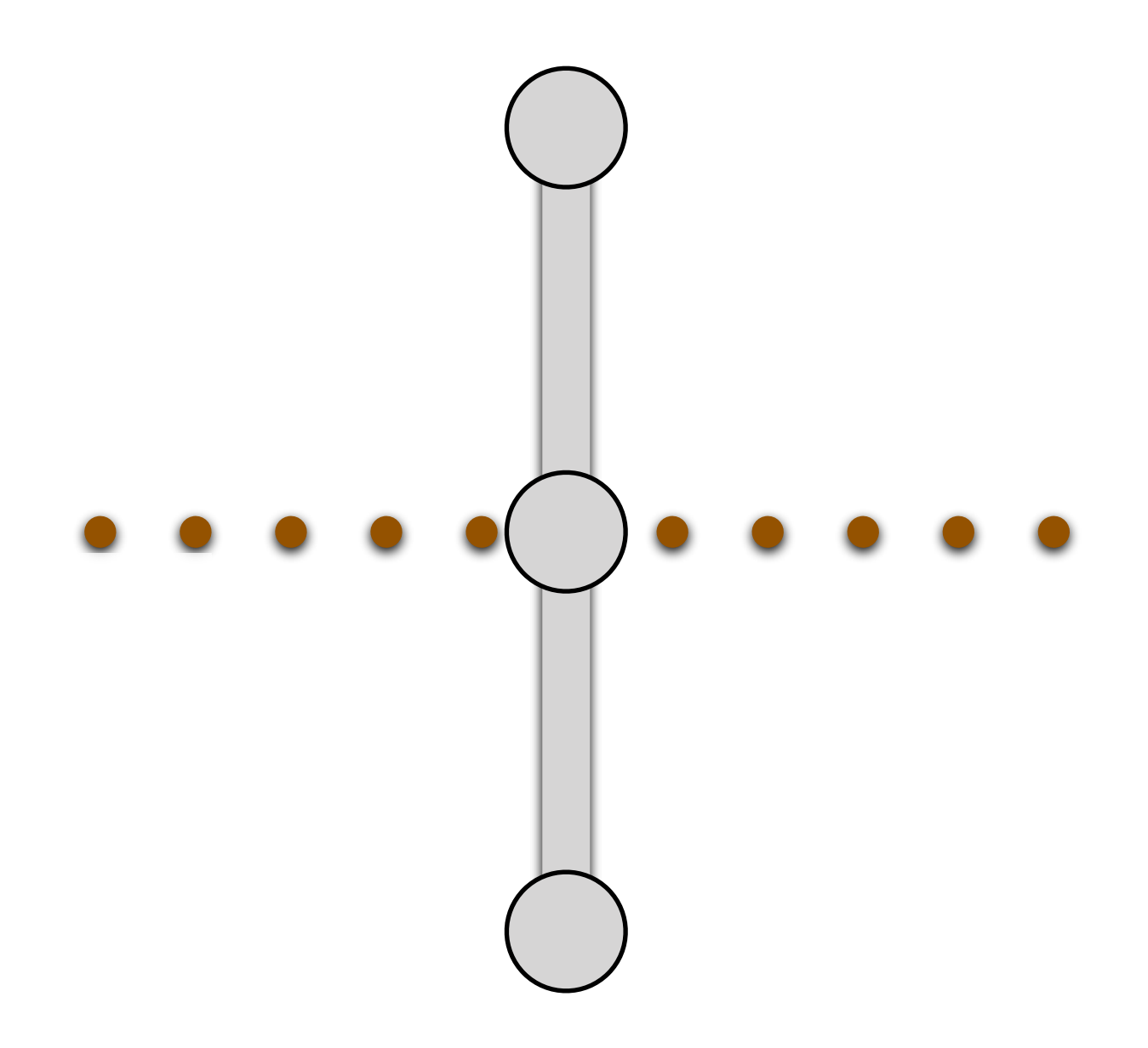

### Buildings near tornado sirens

```
node["emergency"="siren"]
  ({{bbox}});
way(around:100)["building"];
```

```
out body;
>;
out skel qt;
```
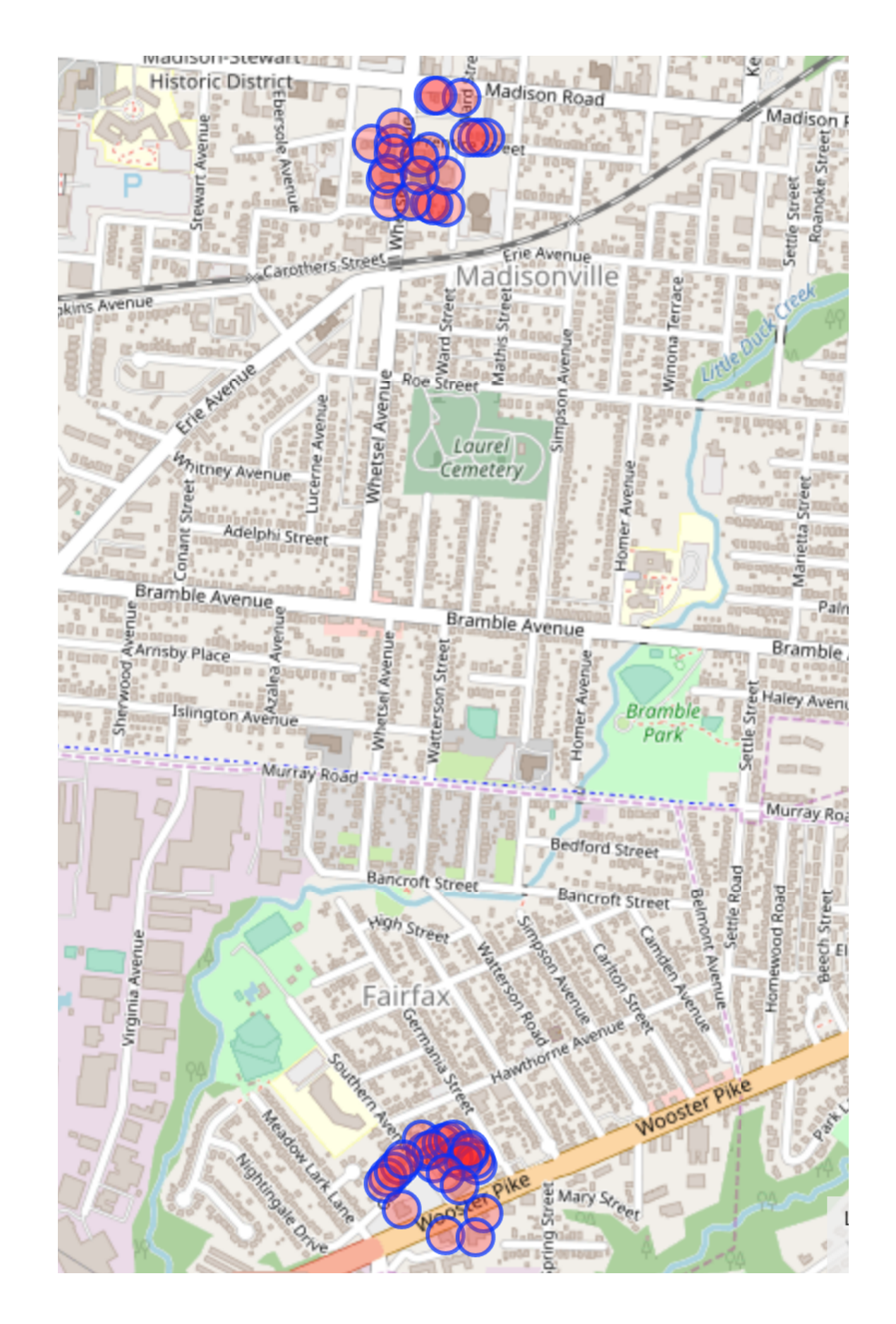

### Buildings near tornado sirens

```
node["emergency"="siren"]
   ({{bbox}});
way(around:100)["building"];
```

```
out body;
>;
out skel qt;
```
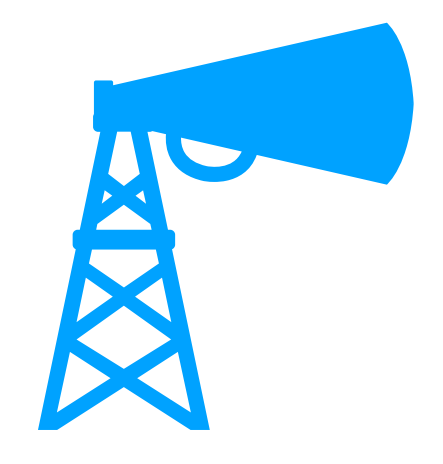

### Buildings near tornado sirens

[out:json][timeout:25];

```
node["emergency"="siren"]
  ({{bbox}});
way(around:100)["building"];
```

```
out body;
>;
out skel qt;
```
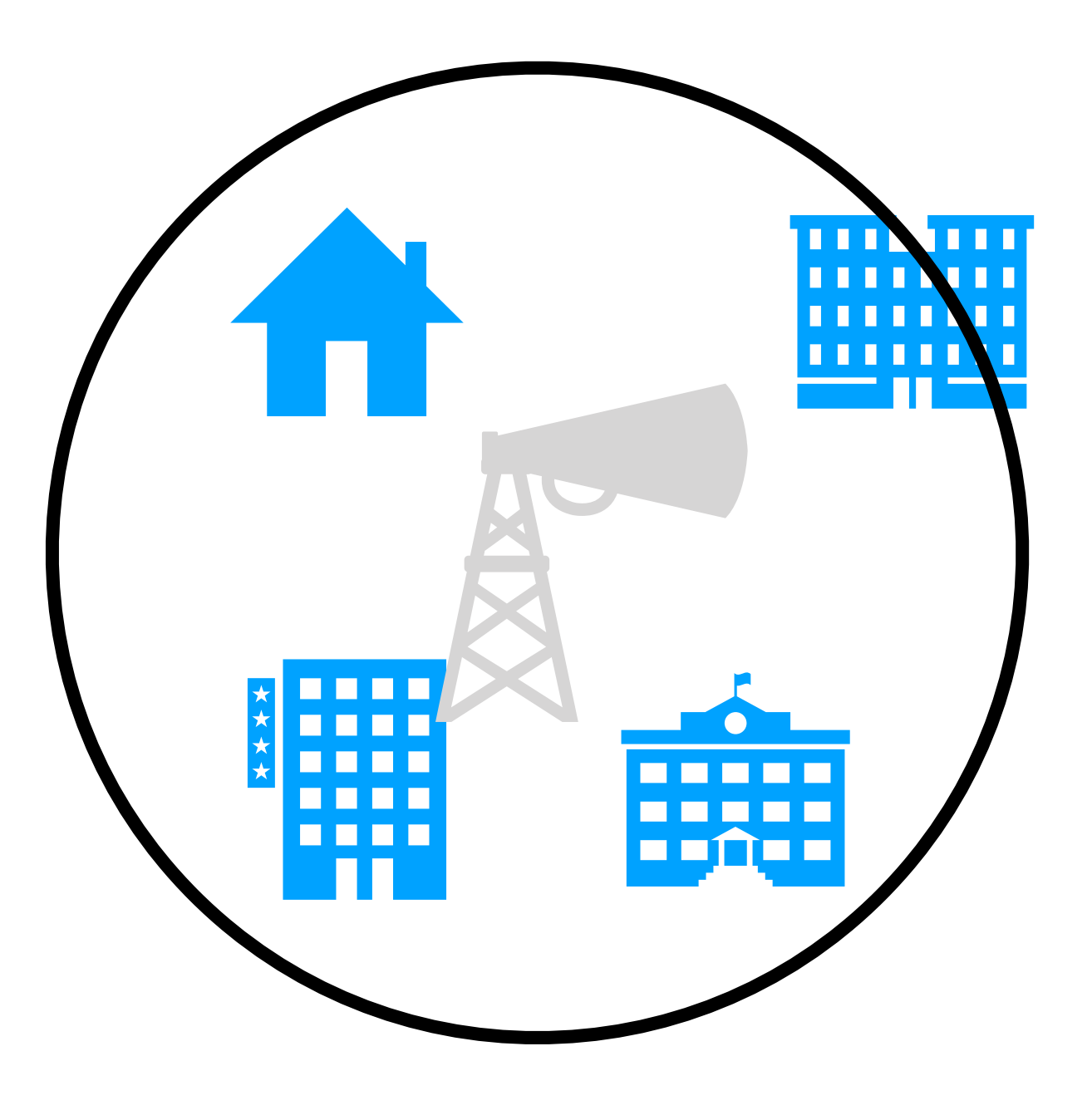

© OSM contributors, ODbL

```
[out:json][timeout:25];
node["man_made"
="flagpole"]({{bbox}})
   ->.flagpoles; (
 node["amenity"
="fire_station"
]
     ({{bbox}});
 way["amenity"
="fire_station"
]
     ({{bbox}});
);
node["man_made"
="flagpole"
]
   (around:100)->.firepoles;
(node.flagpoles; - node.firepoles;);
out body;
```
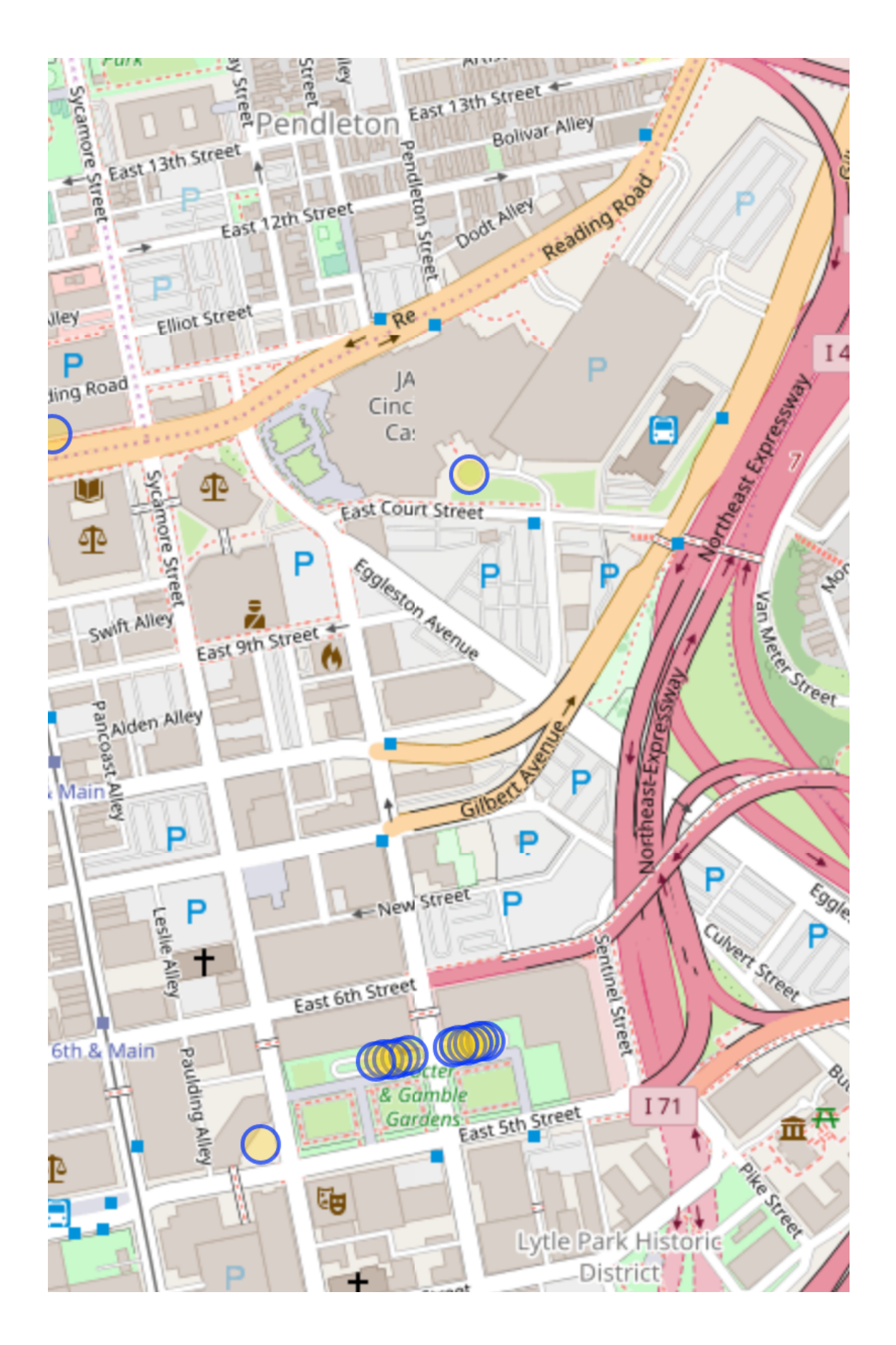

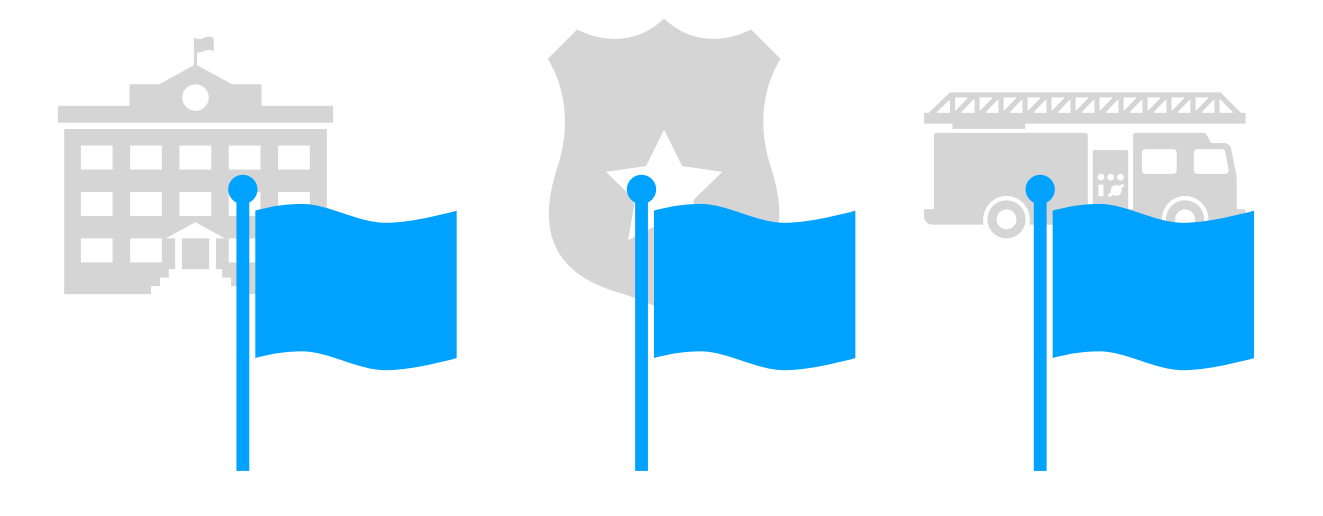

```
[out:json][timeout:25];
node["man_made"
="flagpole"]({{bbox}})
   ->.flagpoles; \big( node["amenity"
="fire_station"
]
     ({{bbox}});
 way["amenity"
="fire_station"
]
     ({{bbox}});
);
node["man_made"
="flagpole"
]
   (around:100)->.firepoles;
(node.flagpoles; - node.firepoles;);
out body;
```
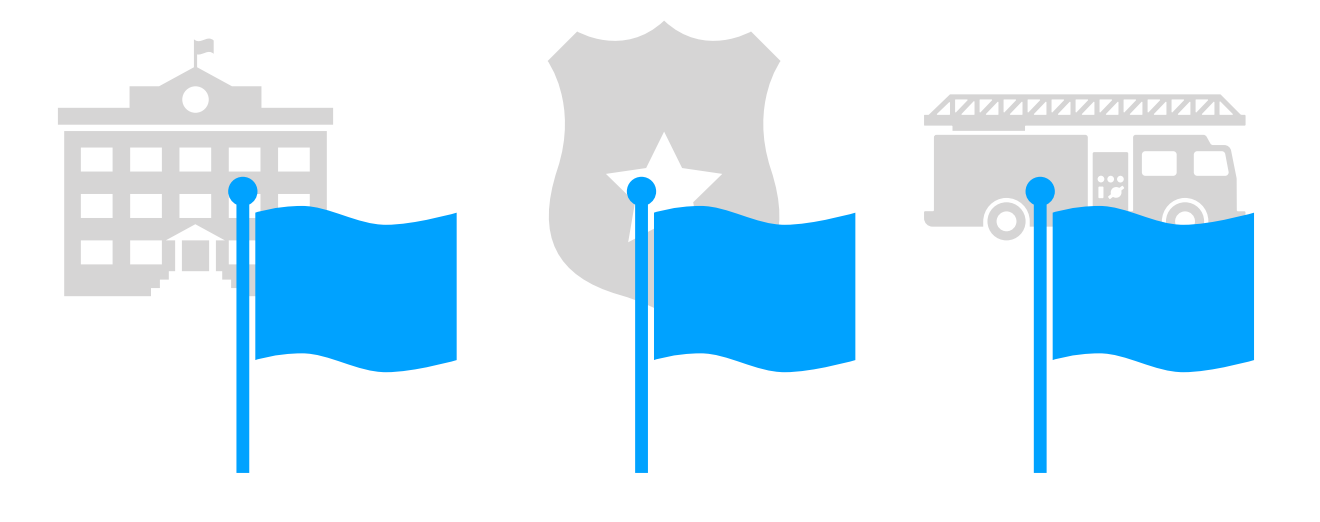

```
[out:json][timeout:25];
node["man_made"
="flagpole"]({{bbox}})
   ->.flagpoles; \big( node["amenity"
="fire_station"
]
     ({{bbox}});
 way["amenity"
="fire_station"
]
     ({{bbox}});
);
node["man_made"
="flagpole"
]
   (around:100)->.firepoles;
(node.flagpoles; - node.firepoles;);
out body;
```
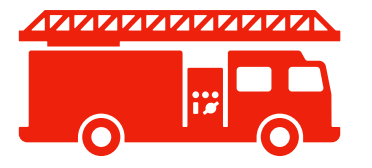

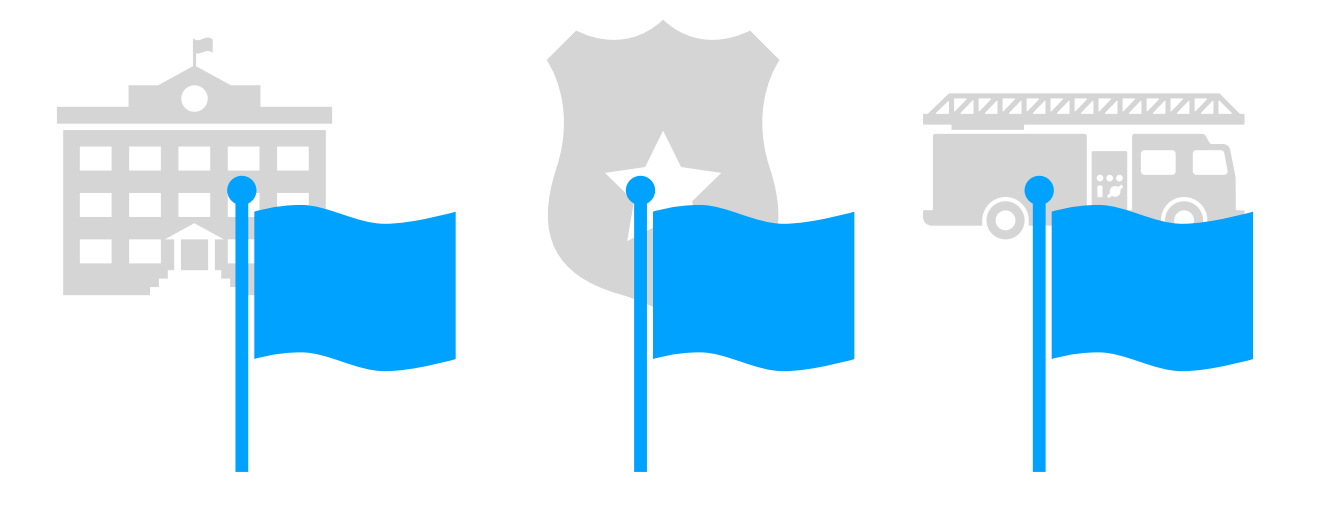

```
[out:json][timeout:25];
node["man_made"
="flagpole"]({{bbox}})
   ->.flagpoles; \big( node["amenity"
="fire_station"
]
     ({{bbox}});
 way["amenity"
="fire_station"
]
     ({{bbox}});
);
node["man_made"
="flagpole"
]
   (around:100)->.firepoles;
(node.flagpoles; - node.firepoles;);
out body;
```
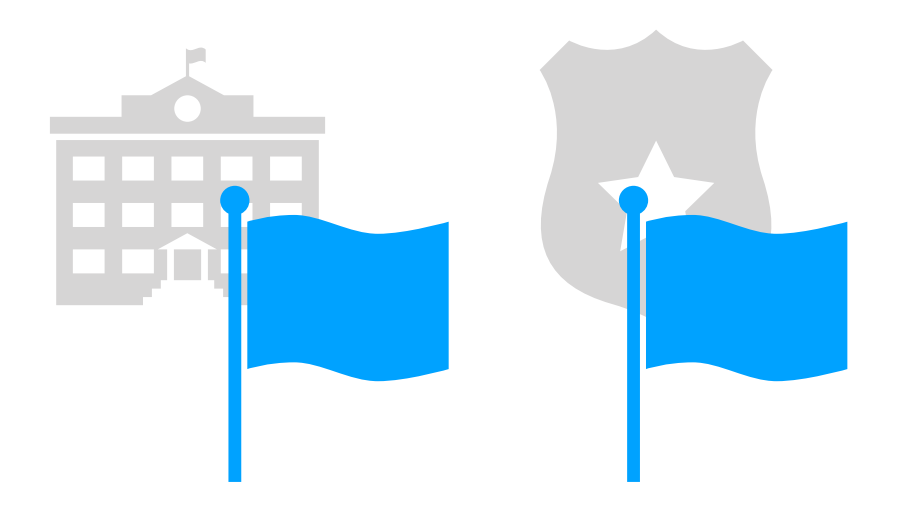

```
[out:json][timeout:25];
node["man_made"
="flagpole"]({{bbox}})
   ->.flagpoles; (
 node["amenity"
="fire_station"
]
     ({{bbox}});
 way["amenity"
="fire_station"
]
     ({{bbox}});
);
node["man_made"
="flagpole"
]
   (around:100)->.firepoles;
(node.flagpoles; - node.firepoles;);
out body;
```
### Long turn lanes

[out:json][timeout:25];

```
way[~"^turn"~".*"]({{bbox}})
  (if: length() > 300);
```
out body;  $>$ ; out skel qt;

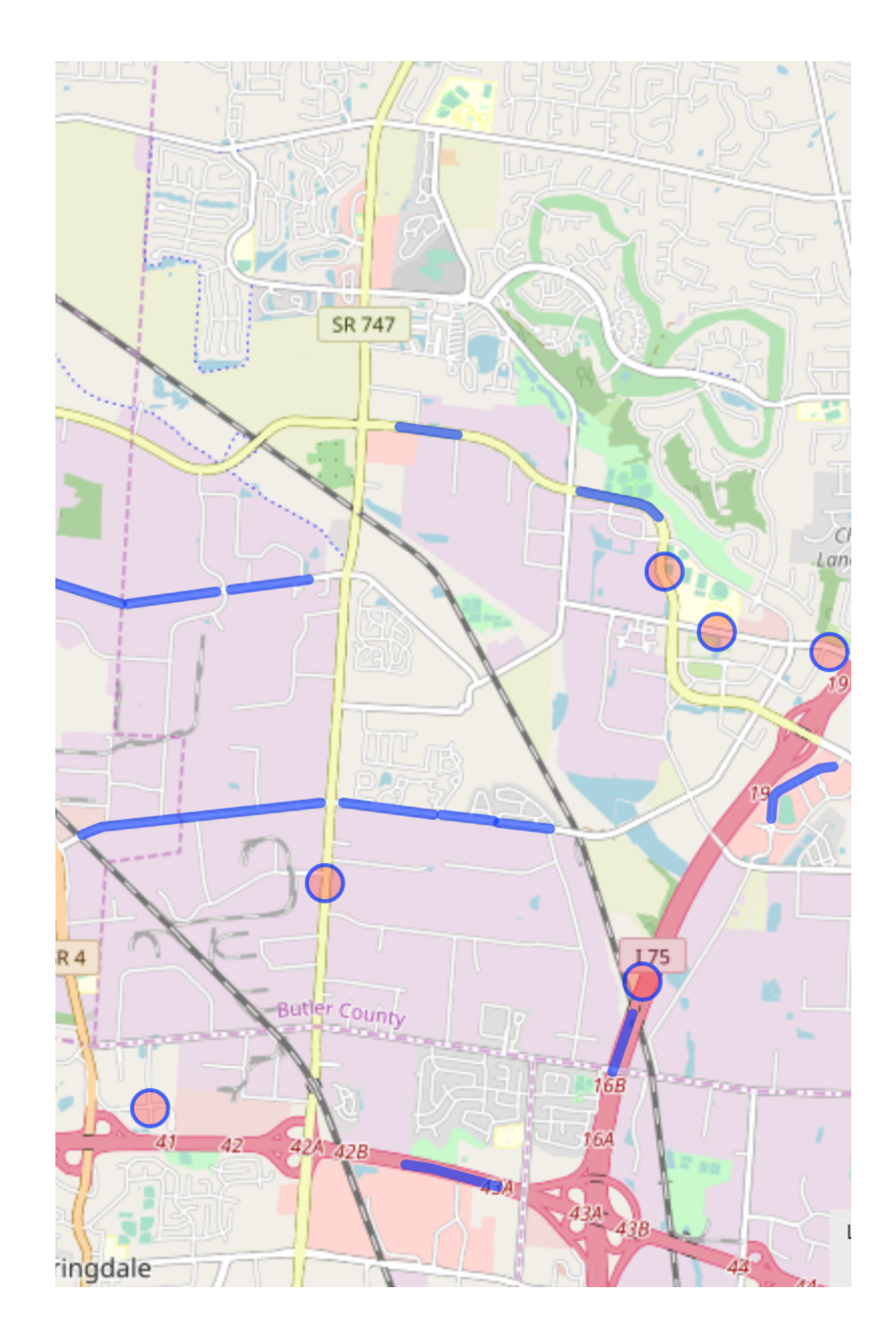

© OSM contributors, ODbL

### Total length of bike infrastructure

```
[out:json][timeout:25];
(
   {{geocodeArea:Minneapolis}};
   {{geocodeArea:Saint Paul, Minnesota}};
)->.searchArea;
(
 way[~"cycleway"~"lane|track|opposite|shared_lane|shared|crossing|
opposite_lane|yes|share_busway"](area.searchArea);
 way["highway"="cycleway"](area.searchArea);
 way["bicycle"~"yes|permissive|designated"](area.searchArea);
);
```

```
make stats length=sum(length());
out;
```
**490½ centerline miles**

# Performance

- Avoid overspecifying filters
- Increase timeout: [timeout:60] (1 minute)
- Increase memory: [maxsize:1073741824] (1 GB)
- Check the rate limiting status for your IP address: [overpass-api.de/api/status](http://overpass-api.de/api/status)

# *Thank You*

- Special thanks to Roland Olbricht, Martin Raifer, mmd
- [osmlab.github.io/learnoverpass](http://osmlab.github.io/learnoverpass/)
- wiki.openstreetmap.org/wiki/Overpass API
	- #overpass on OSMUS Slack
- [minh@mapbox.com](mailto:minh@mapbox.com) or [minh@nguyen.cincinnati.oh.us](mailto:minh@nguyen.cincinnati.oh.us)
- @1ec5

11